# RESPONSIVE EMAIL TEMPLATE DIGITAL STANDARDS FOR CLIENTS

September 1, 2016

## **TEMPLATE HEADER** - *Business Line is listed next to the logo*

**SECURIAN®** // Group

## **BUTTON OPTIONS**

Primary *(One per Email)*

Learn More >

Secondary *(Follow Primary & Multiple Allowed)*

Learn More >

Tertiary *(Multiple Allowed)*

Learn More >

## **SECTION SEPARATION LINE**

## **HEADER** Email Hero

Email Hero Text -

- 80-Character limit exists when used with the Email Hero Image.
- Special considerations will be made when designing email headers by multimedia.
- Examples of email are included with various headers.

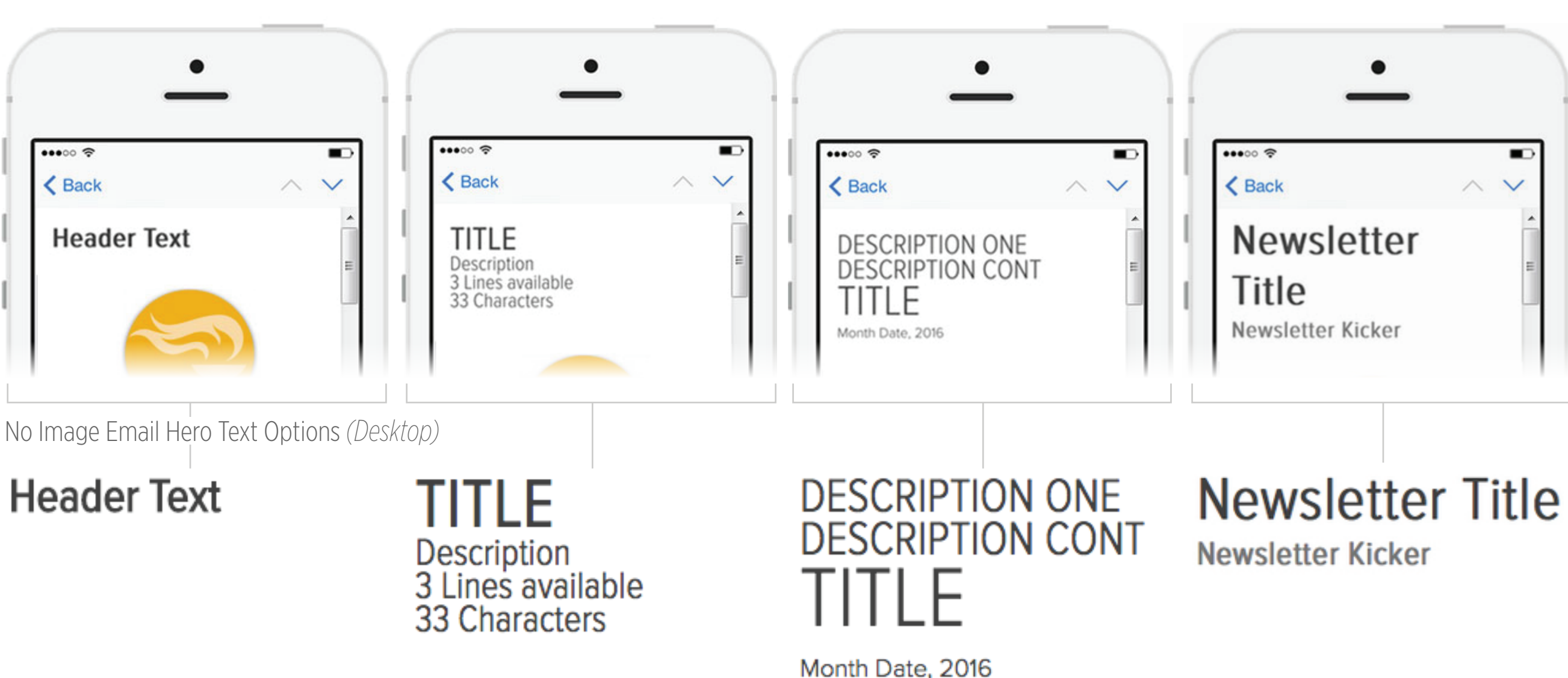

No Image Email Hero Text Options *(Mobile)*

- Generic images available or campaign images hage - 600px by 200px  $ge - 480px$  by 160px  $pp)$  $\bullet\bullet\circ\circ\mathrel{\mathop{\otimes}}$ .  $\langle$  Back |rs paces **Header Text (Mobile)** Email Hero Image *(Mobile)*  $pp)$  $\bullet\bullet\circ\circ\mathrel{\mathfrak{D}}$ ONE ∽  $\langle$  Back CONT. SUPERVISOR'S<br>COMMUNITY LIFE **NEWS** July 7, 2016 Email Hero Image (*Mobile)*

Email Hero image - Generic images available or campaign images

- Desktop Image 600px by 200px
- Mobile Image 480px by 160px

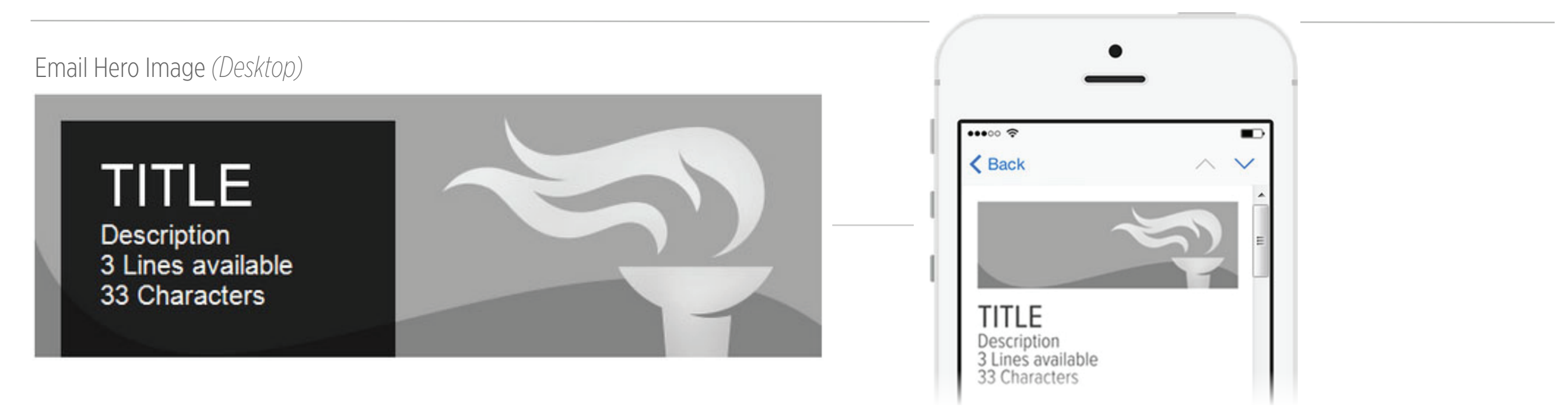

Email Hero image - Other generic images available

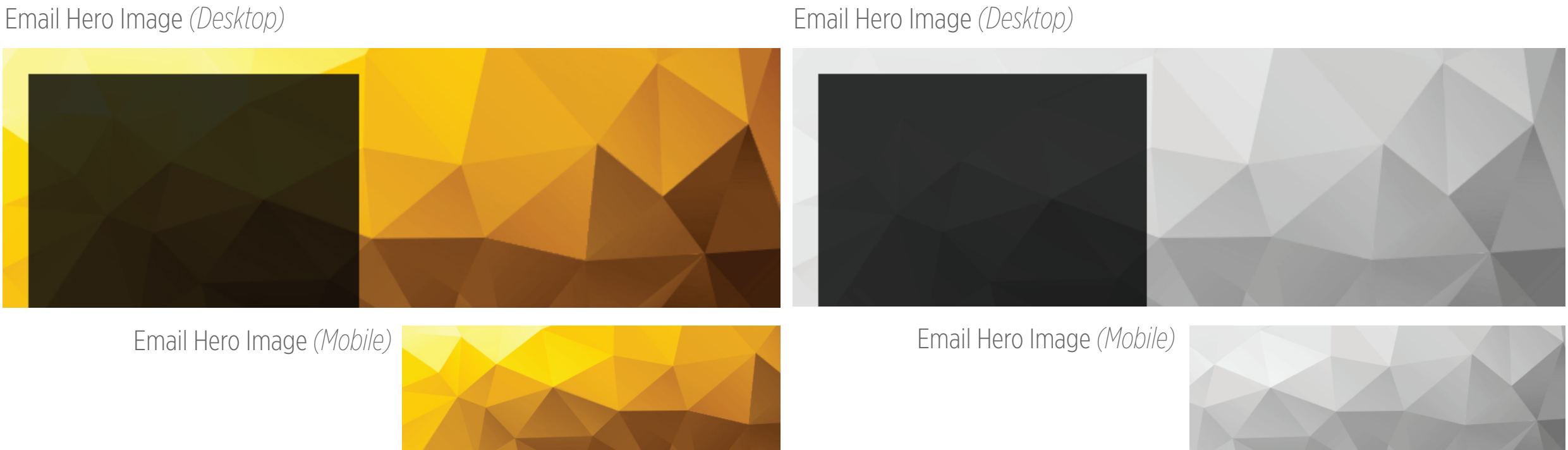

Email Hero Image *(Mobile)*

## Left Circle Image Text Snippet

Email Circle Image *-* Generic images available or campaign images - 225px by 225px

## Left Circle Image Text Snippet *(Desktop)*

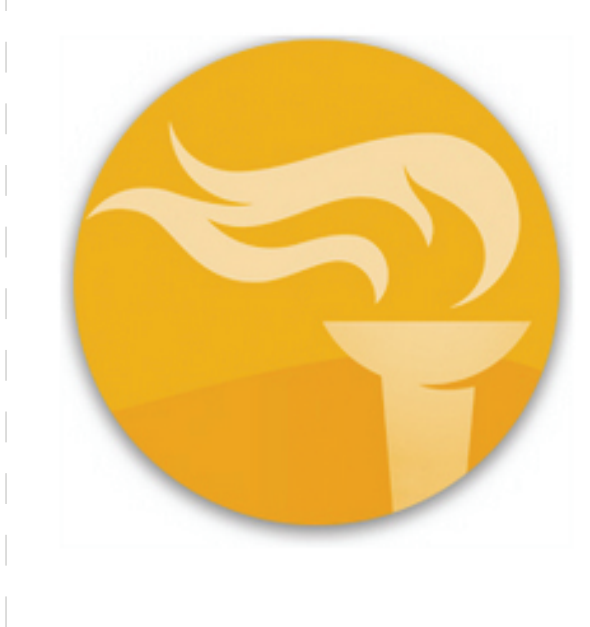

### **Article Headline Sub Headline**

Lorem ipsum dolor sit amet, consectetur adipiscing elit. Donec vitae convallis odio. Phasellus auctor velit sit amet rutrum elementum. Vivamus lobortis mauris eget risus condimentum suscipit. Duis facilisis dictum est eu commodo. Pellentesque habitant morbi tristique senectus et netus et malesuada fames ac turpis egestas. Lorem ipsum dolor sit amet, consectetur adipiscing elit. Donec vitae convallis odio. Phasellus auctor velit sit amet rutrum elementum.

Learn More

### Left Circle Image Text Snippet *(Mobile)*

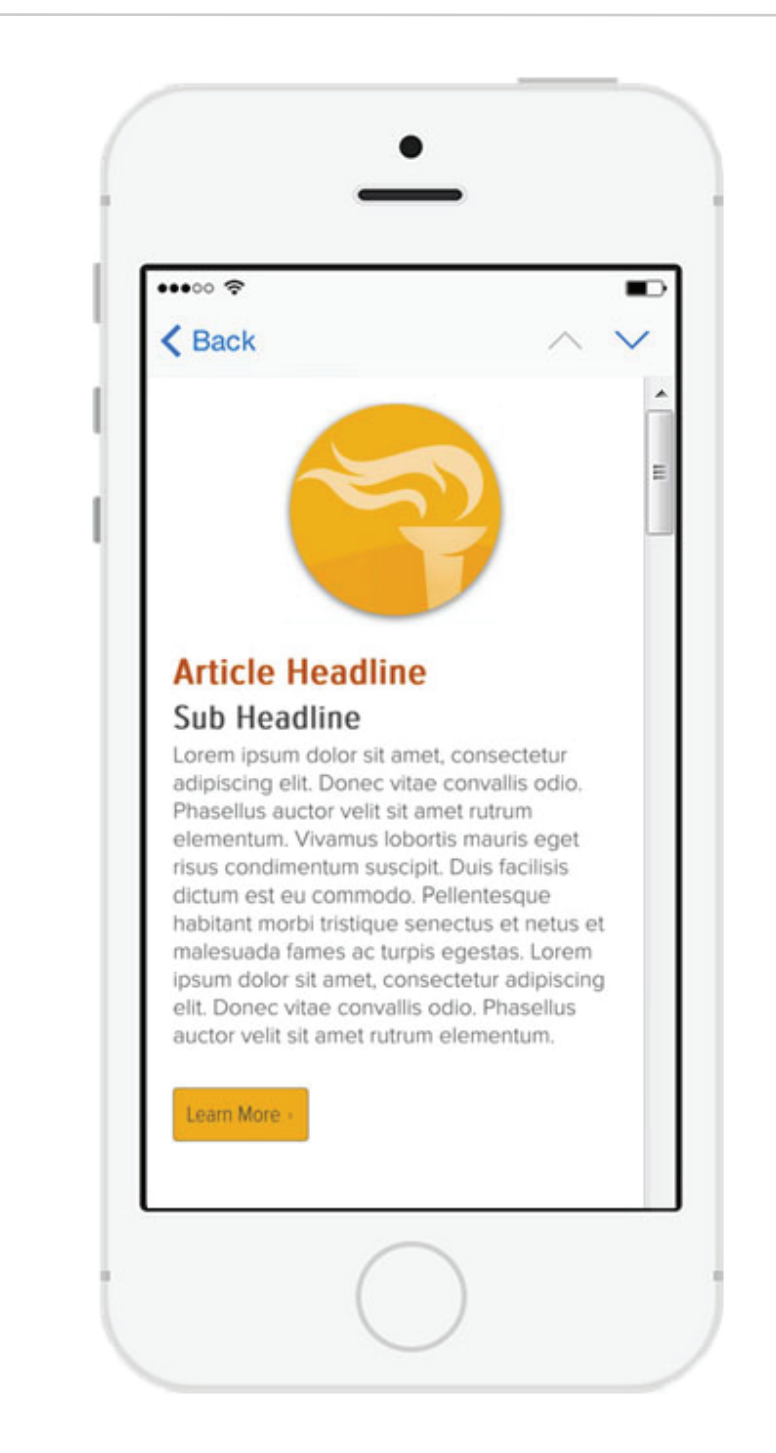

## **EMAIL SNIPPET OPTIONS** Right Circle Image Text Snippet

## Email Circle Image *-* Generic images available or campaign images - 225px by 225px

### Right Circle Image Text Snippet (Desktop) and the same of the set of the Right Circle Image Text Snippet (Mobile)

### **Article Headline**

Lorem ipsum dolor sit amet, consectetur adipiscing elit. Donec vitae convallis odio. Phasellus auctor velit sit amet rutrum elementum. Vivamus lobortis mauris eget risus condimentum suscipit. Duis facilisis dictum est eu commodo. Pellentesque habitant morbi tristique senectus et netus et malesuada fames ac turpis egestas. Lorem ipsum dolor sit amet, consectetur adipiscing elit. Donec vitae convallis odio. Phasellus auctor velit sit amet rutrum elementum.

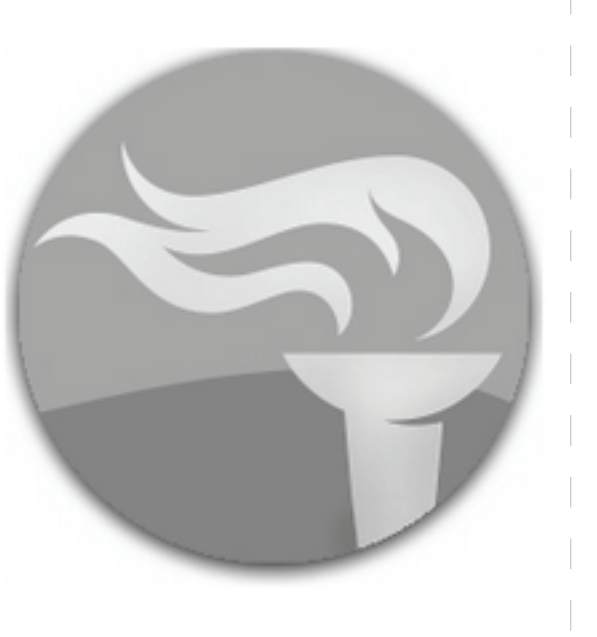

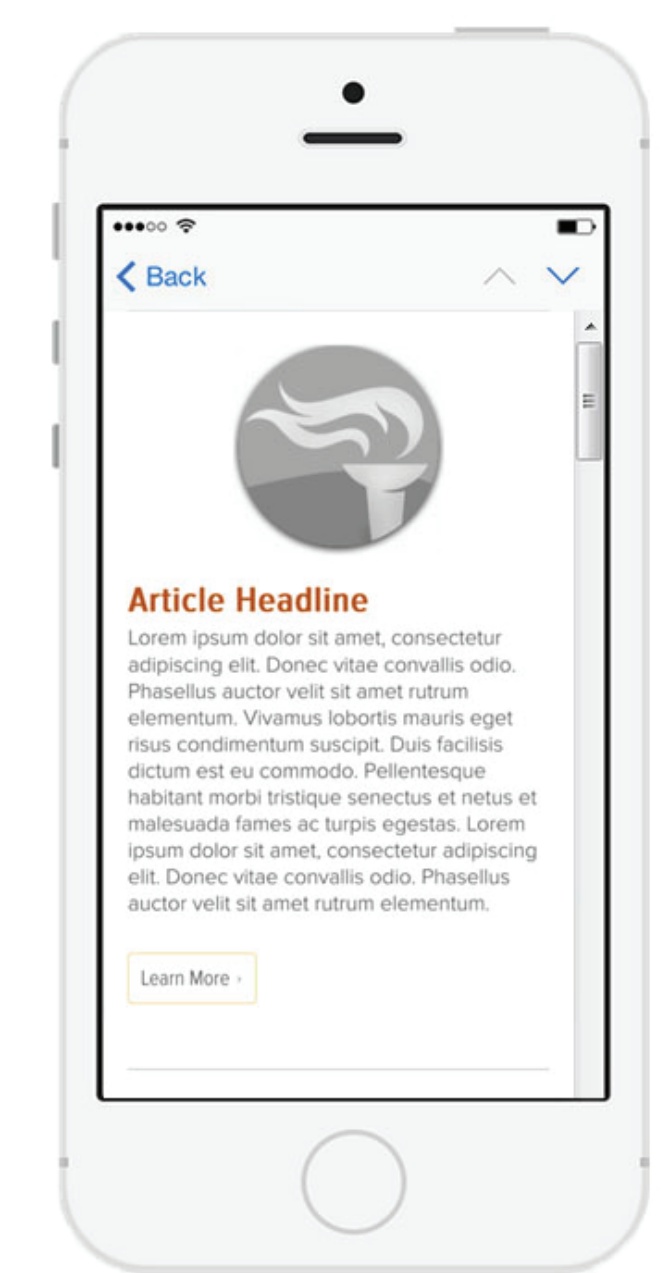

## Icon Text Snippet

Icon Usage - Icons are assigned to specific content *(must be related to content for use).*

### Icon Text Snippet *(Desktop)*

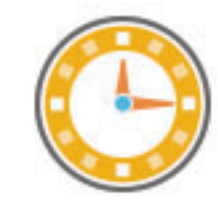

### **Article Headline**

Lorem ipsum dolor sit amet, consectetur adipiscing elit. Donec vitae convallis odio. Phasellus auctor velit sit amet rutrum elementum. Vivamus lobortis mauris eget risus condimentum suscipit. Duis facilisis dictum est eu commodo. Pellentesque habitant morbi tristique senectus et netus et malesuada fames ac turpis egestas. Lorem ipsum dolor sit amet, consectetur adipiscing elit. Donec vitae convallis odio. Phasellus auctor velit sit amet rutrum elementum. Vivamus lobortis mauris eget risus condimentum suscipit. Duis facilisis dictum est eu commodo. Pellentesque habitant morbi tristique senectus et netus et malesuada fames ac turpis egestas.

Learn More >

## $\bullet\bullet\circ\circ\; \mathbin{\widehat{\otimes}}$ ∽ **くBack Article Headline** Lorem ipsum dolor sit amet, consectetur adipiscing elit. Donec vitae convallis odio. Phasellus auctor velit sit amet rutrum elementum. Vivamus lobortis mauris eget risus condimentum suscipit. Duis facilisis dictum est eu commodo. Pellentesque habitant morbi tristique senectus et netus et malesuada fames ac turpis egestas. Lorem ipsum dolor sit amet, consectetur adipiscing elit. Donec vitae convallis odio. Phasellus auctor velit sit amet rutrum elementum. Vivamus lobortis mauris eget risus condimentum suscipit. Duis facilisis dictum est eu commodo. Pellentesque habitant morbi tristique senectus et netus et malesuada fames ac turpis egestas. Learn More

Icon Text Snippet *(Mobile)*

## Simple Text Snippet

**Text Callout** - Available for use within snippet

### Simple Text Snippet *(Desktop)*

## **Article Headline**

Lorem ipsum dolor sit amet, consectetur adipiscing elit. Donec vitae convallis odio. Phasellus auctor velit sit amet rutrum elementum.

- · Duis facilisis dictum est eu commodo.
- Pellentesque habitant morbi tristique senectus et netus et malesuada fames ac turpis egestas. Lorem ipsum dolor sit amet, consectetur adipiscing elit.

Lorem ipsum dolor sit amet, consectetur adipiscing elit. Donec vitae convallis odio. Phasellus auctor velit sit amet rutrum elementum. Vivamus lobortis mauris eget risus condimentum suscipit. Pellentesque habitant morbi tristique senectus et netus et malesuada fames ac turpis egestas. Lorem ipsum dolor sit amet, consectetur adipiscing elit. Donec vitae convallis odio. Phasellus auctor velit sit amet rutrum elementum.

Create a competitive advantage by emphasizing customer-centricity to drive profitable growth.

Learn More >

Call out option for within simple text snippet  $-$ 

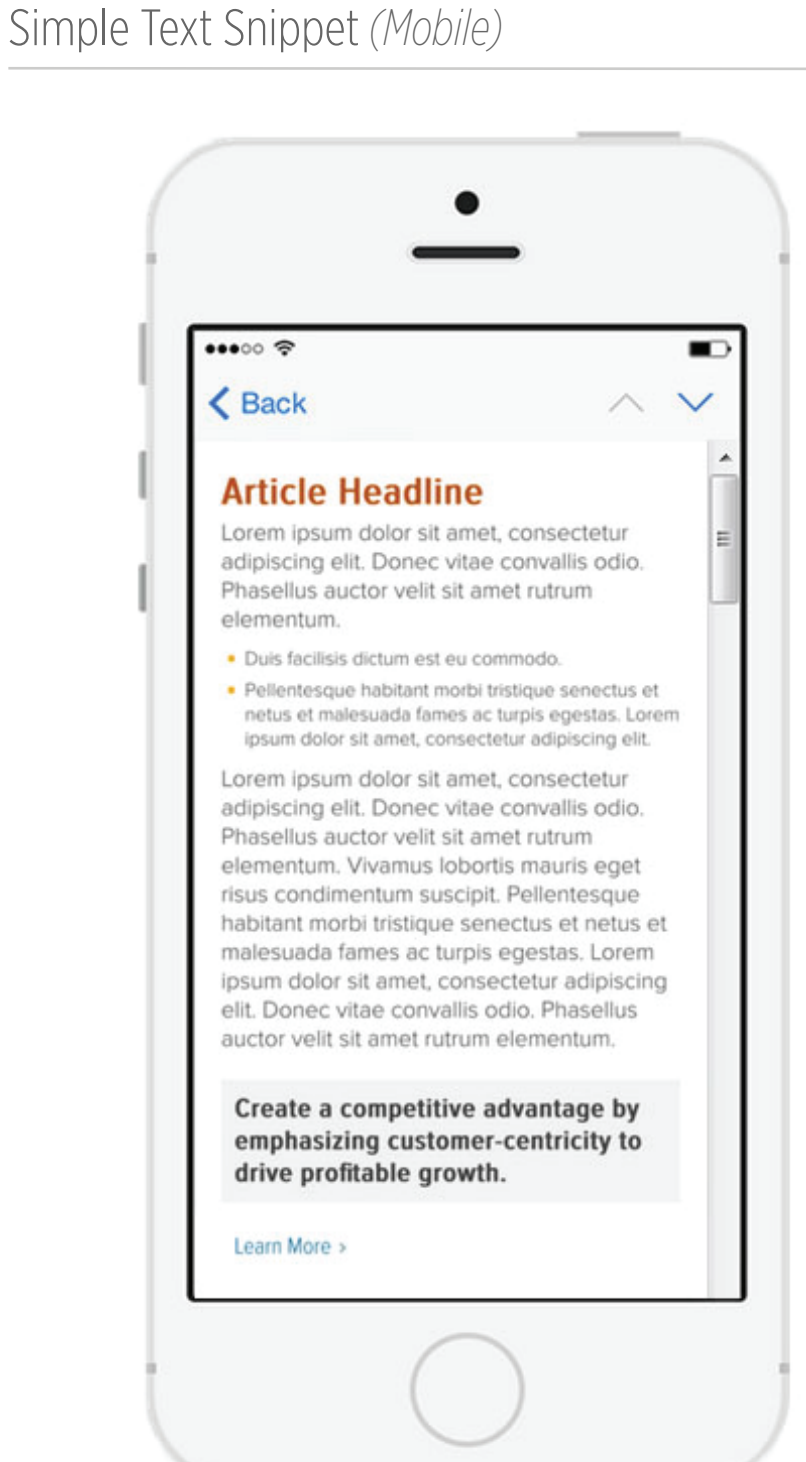

## **EMAIL SNIPPET OPTIONS** Two Half Simple Text Snippet

Two Half Simple Text Snippet *(Desktop)* Two Half Simple Text Snippet *(Mobile)*

### **Article Headline**

Lorem ipsum dolor sit amet, consectetur adipiscing elit. Donec vitae convallis odio. Phasellus auctor velit sit amet rutrum elementum. Vivamus lobortis mauris eget risus condimentum suscipit. Duis facilisis dictum est eu commodo. Pellentesque habitant morbi tristique senectus et netus et malesuada fames ac turpis egestas. Lorem ipsum dolor sit amet, consectetur adipiscing elit. Donec vitae convallis odio. Phasellus auctor velit sit amet rutrum elementum.

Learn More >

### **Article Headline**

Lorem ipsum dolor sit amet, consectetur adipiscing elit. Donec vitae convallis odio. Phasellus auctor velit sit amet rutrum elementum. Vivamus lobortis mauris eget risus condimentum suscipit. Duis facilisis dictum est eu commodo. Pellentesque habitant morbi tristique senectus et netus et malesuada fames ac turpis egestas. Lorem ipsum dolor sit amet, consectetur adipiscing elit. Donec vitae convallis odio. Phasellus auctor velit sit amet rutrum elementum.

Learn More >

## $\bullet\bullet\circ\circ\mathrel{\mathop{\otimes}}$ <Back **Article Headline** Lorem ipsum dolor sit amet, consectetur adipiscing elit. Donec vitae convallis odio. Phasellus auctor velit sit amet rutrum elementum. Vivamus lobortis mauris eget habitant morbi tristique senectus et netus et malesuada fames ac turpis egestas. Lorem ipsum dolor sit amet, consectetur adipiscing elit. Donec vitae convallis odio. Phasellus auctor velit sit amet rutrum elementum. Learn More **Article Headline** Lorem ipsum dolor sit amet, consectetur adipiscing elit. Donec vitae convallis odio. Phasellus auctor velit sit amet rutrum malesuada fames ac turpis egestas. Lorem ipsum dolor sit amet, consectetur adipiscing elit. Donec vitae convallis odio. Phasellus auctor velit sit amet rutrum elementum. Learn More

## Half Simple Text & Links List Text Snippet **EMAIL SNIPPET OPTIONS**

Links List - Only one option can be used between: Documents . Downloads . Related Links

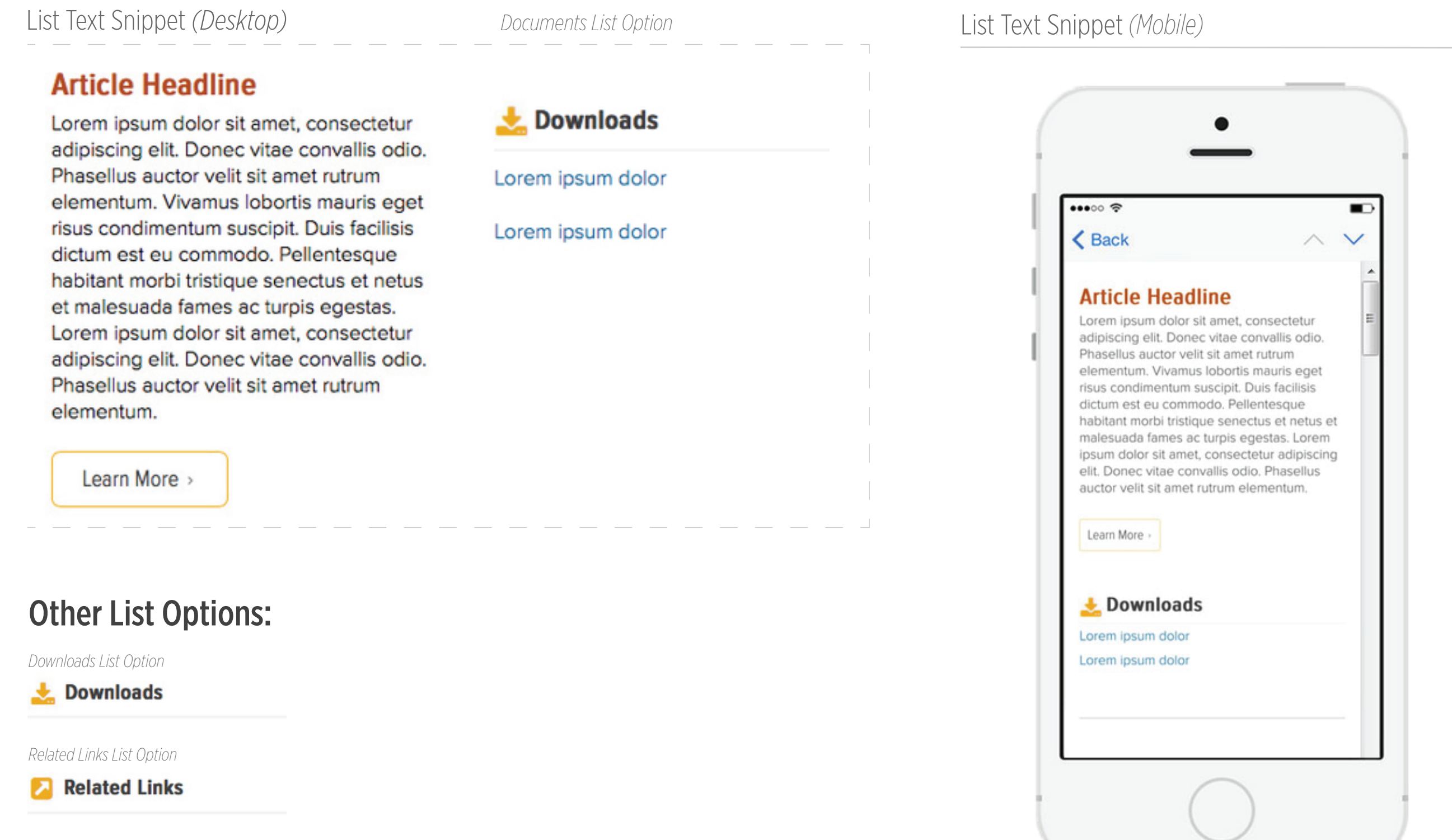

## Two Half Links List Text Snippet & Full Links List Text Snippet **EMAIL SNIPPET OPTIONS**

Links List - Options for lists: Documents . Downloads . Related Links

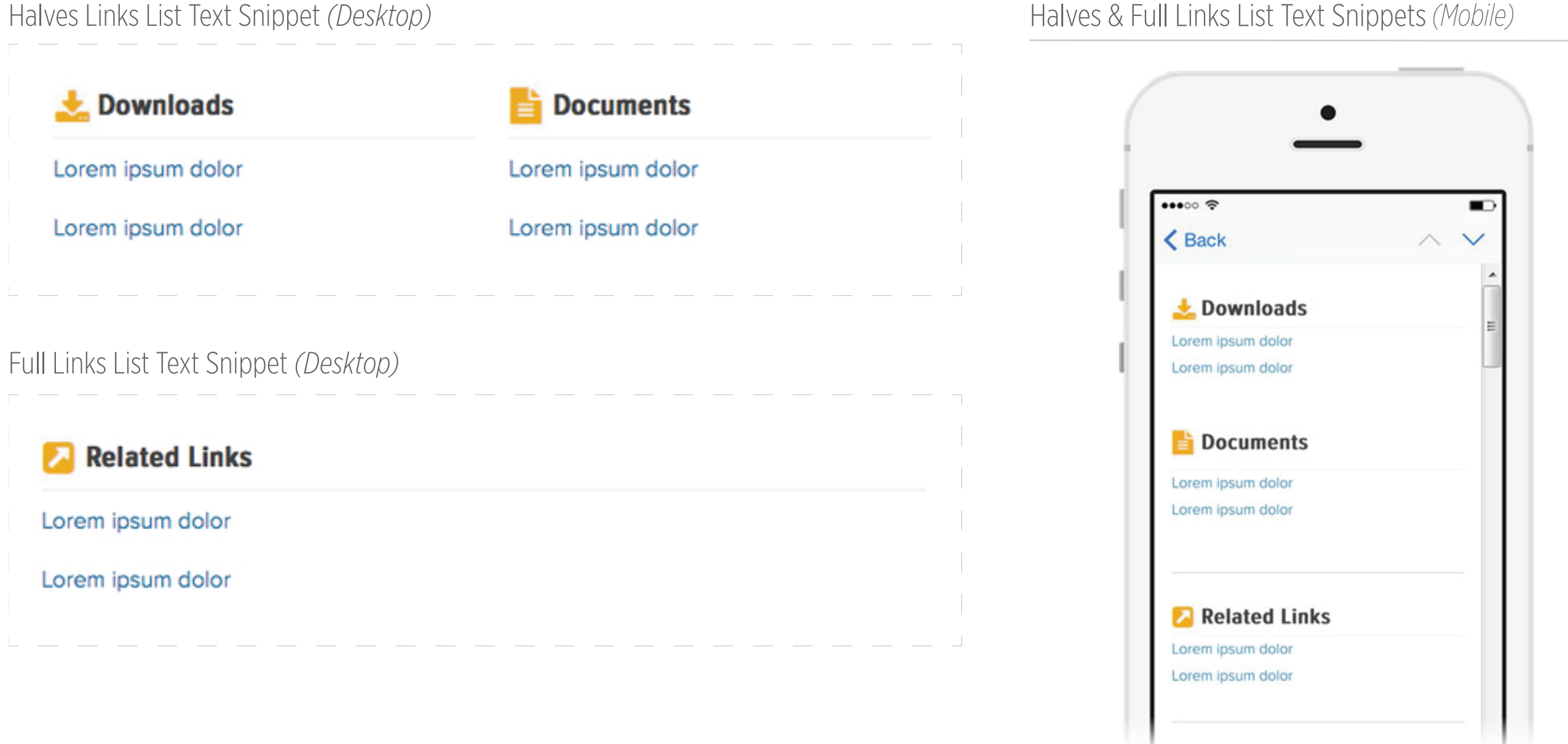

## Info Box Text Snippet **EMAIL SNIPPET OPTIONS**

### Info Box Text Snippet *(Desktop)* Info Box Text Snippet *(Mobile)*

## **Article Headline**

Lorem ipsum dolor sit amet, consectetur adipiscing elit. Donec vitae convallis odio. Phasellus auctor velit sit amet rutrum elementum. Vivamus lobortis mauris eget risus condimentum suscipit. Duis facilisis dictum est eu commodo. Pellentesque habitant morbi tristique senectus et netus et malesuada fames ac turpis egestas. Lorem ipsum dolor sit amet, consectetur adipiscing elit. Donec vitae convallis odio. Phasellus auctor velit sit amet rutrum elementum.

### **Additional Info**

Lorem ipsum dolor sit amet, ut labore eiusm. Pellentesque habitant morbi tristique senectus et netus et malesuada fames ac turpis egestas. Pellentesque habitant morbi tristique senectus et netus et malesuada fames ac turpis egestas.

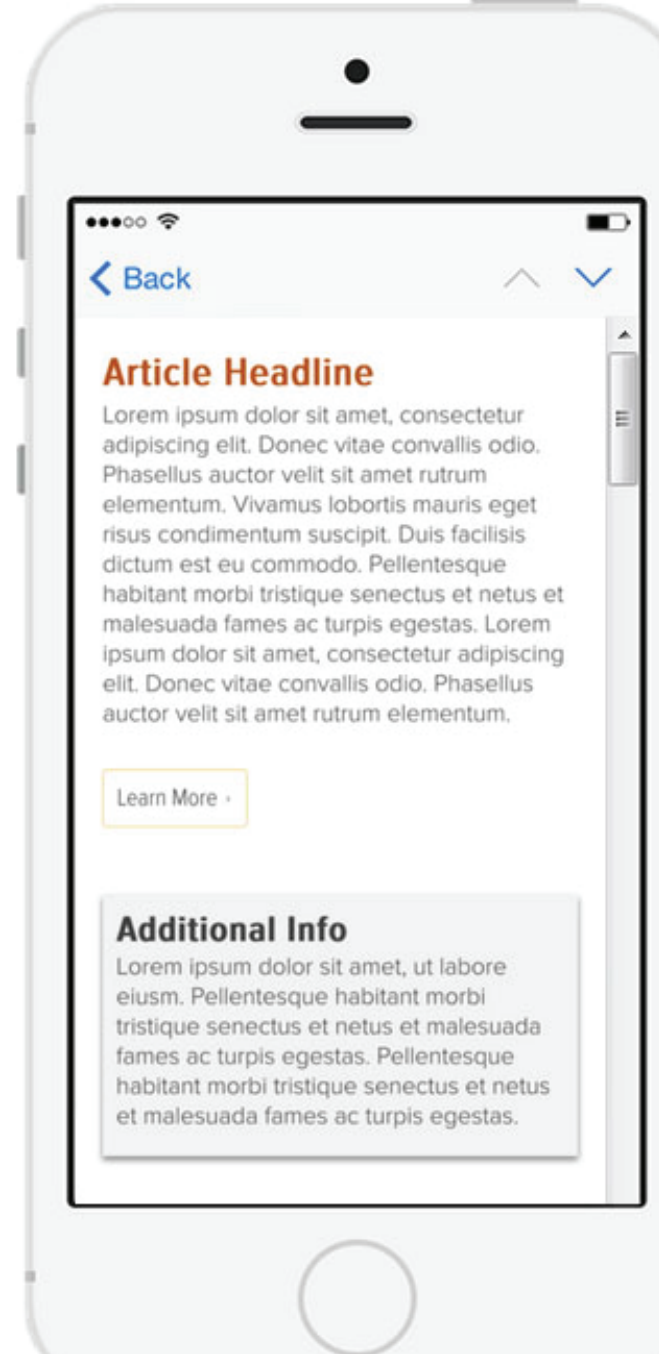

## Info Box & Links List Text Snippet & Full Info Box Text Snippet

Links List - Options for lists: Documents . Downloads . Related Links

## Info Box & Links List Text Snippet *(Desktop)*

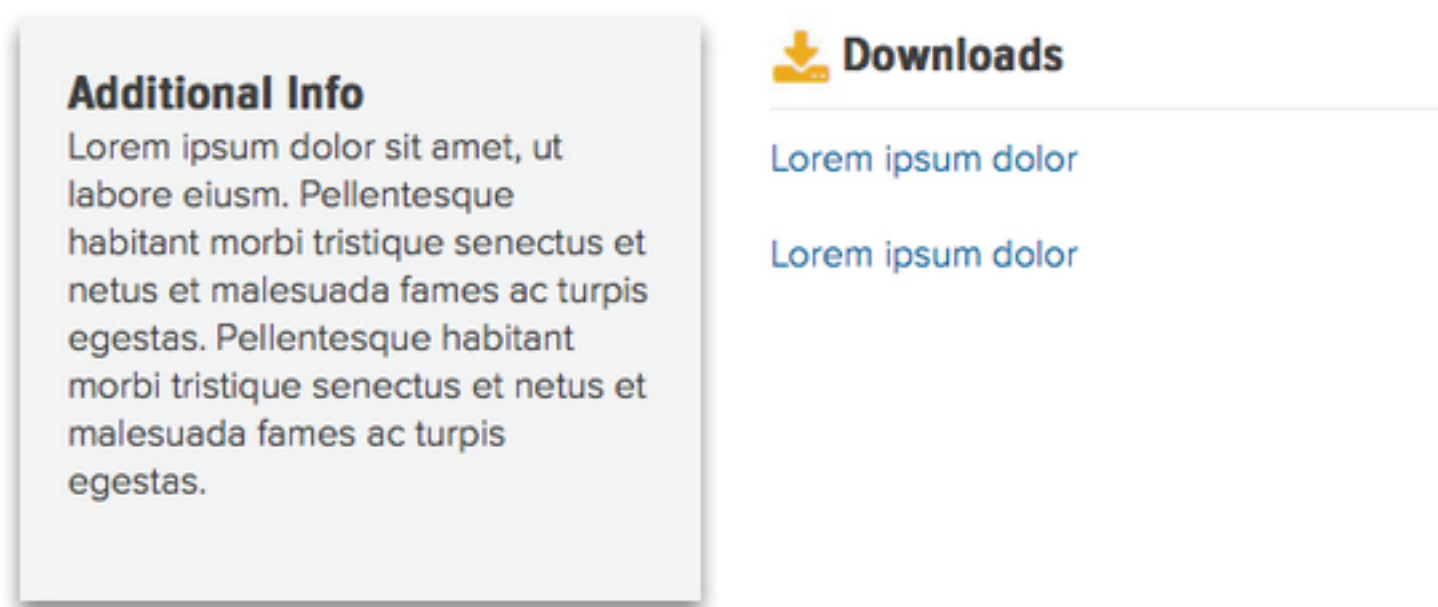

## Info Box & Links List Text Snippet *(Mobile)*

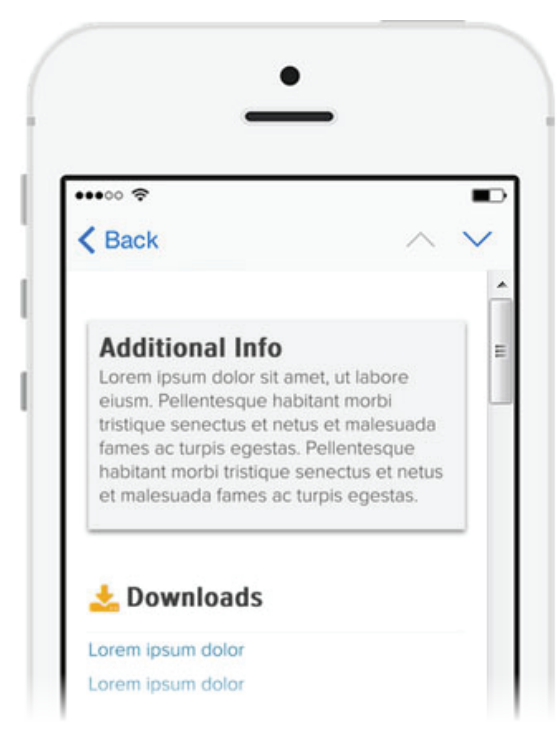

### Full Info Box Text Snippet *(Desktop)*

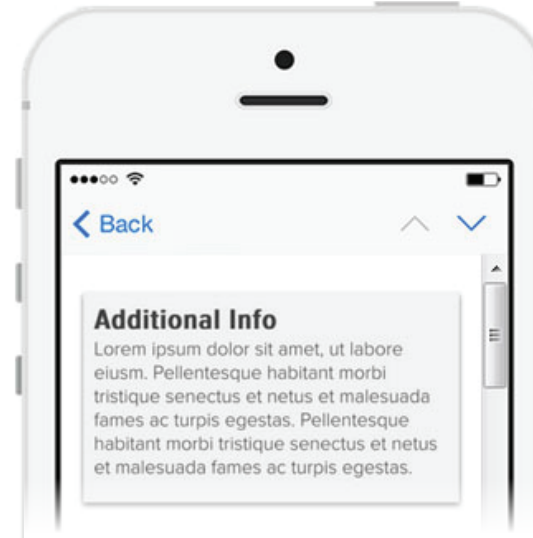

### Full Info Box Text Snippet *(Desktop)*

### **Additional Info**

Lorem ipsum dolor sit amet, ut labore eiusm. Pellentesque habitant morbi tristique senectus et netus et malesuada fames ac turpis egestas. Pellentesque habitant morbi tristique senectus et netus et malesuada fames ac turpis egestas.

## One-Third CTA Text Snippet

**One-Third CTA** - Different One-Third CTAs may be used. Height of CTA should be appropriate to content length. Refer to pages 27-29 for types of One-Third CTAs.

One-Third CTA Text Snippet *(Desktop)* One-Third CTA Text Snippet *(Mobile)*

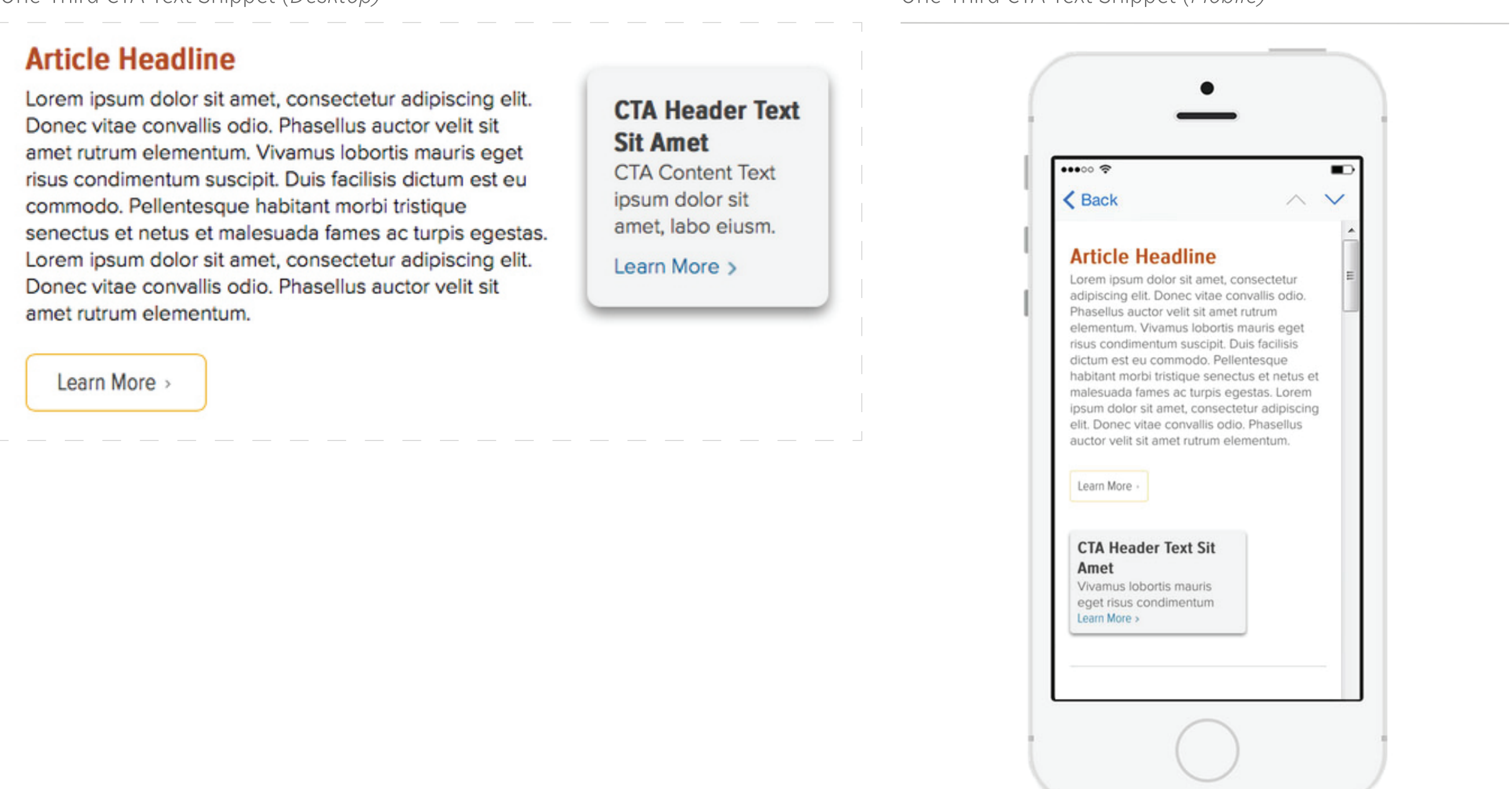

## One-Half CTA Text Snippet

One-Half CTA - Different One-Half CTAs may be used. Height of CTA should be appropriate to content length. Refer to pages 21-26 for types of One-Half CTAs.

One-Half CTA Text Snippet *(Desktop)* One-Half CTA Text Snippet *(Mobile)*

## **Article Headline**

Learn More >

Lorem ipsum dolor sit amet, consectetur adipiscing elit. Donec vitae convallis odio. Phasellus auctor velit sit amet rutrum elementum. Vivamus lobortis mauris eget risus condimentum suscipit. Duis facilisis dictum est eu commodo. Pellentesque habitant morbi tristique senectus et netus et malesuada fames ac turpis egestas. Lorem ipsum dolor sit amet, consectetur adipiscing elit. Donec vitae convallis odio. Phasellus auctor velit sit amet rutrum elementum.

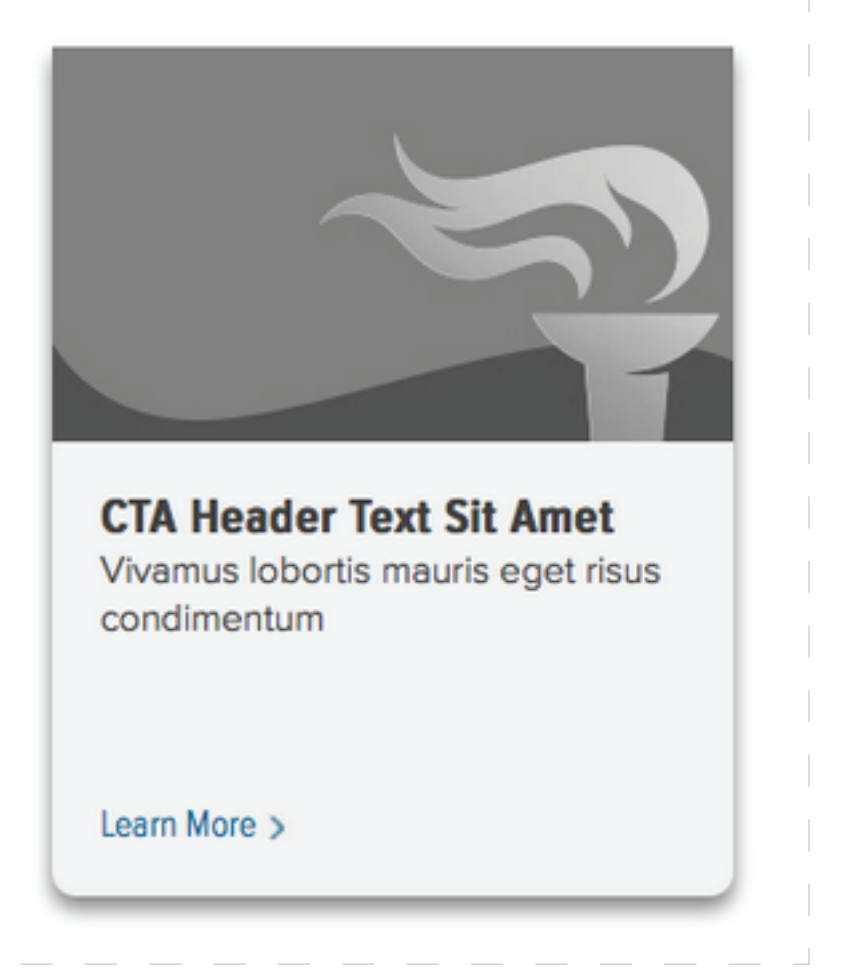

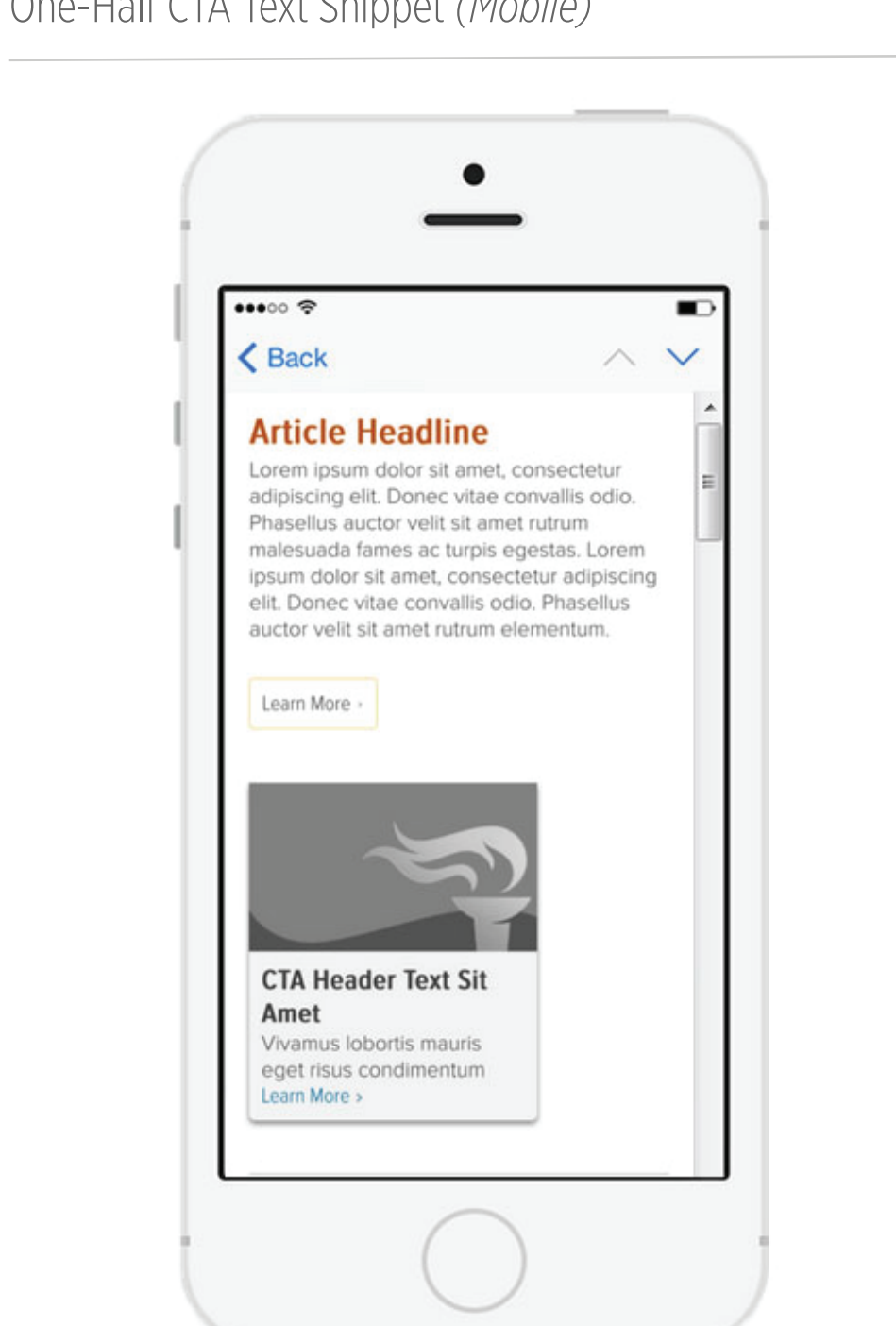

## One-Half CTA & Links List Text Snippet

**One-Half CTA** - Different One-Half CTAs may be used. Height of CTA should be appropriate to content length. Refer to pages 21-26 for types of One-Half CTAs.

Links List - Only one option can be used between: Documents . Downloads . Related Links

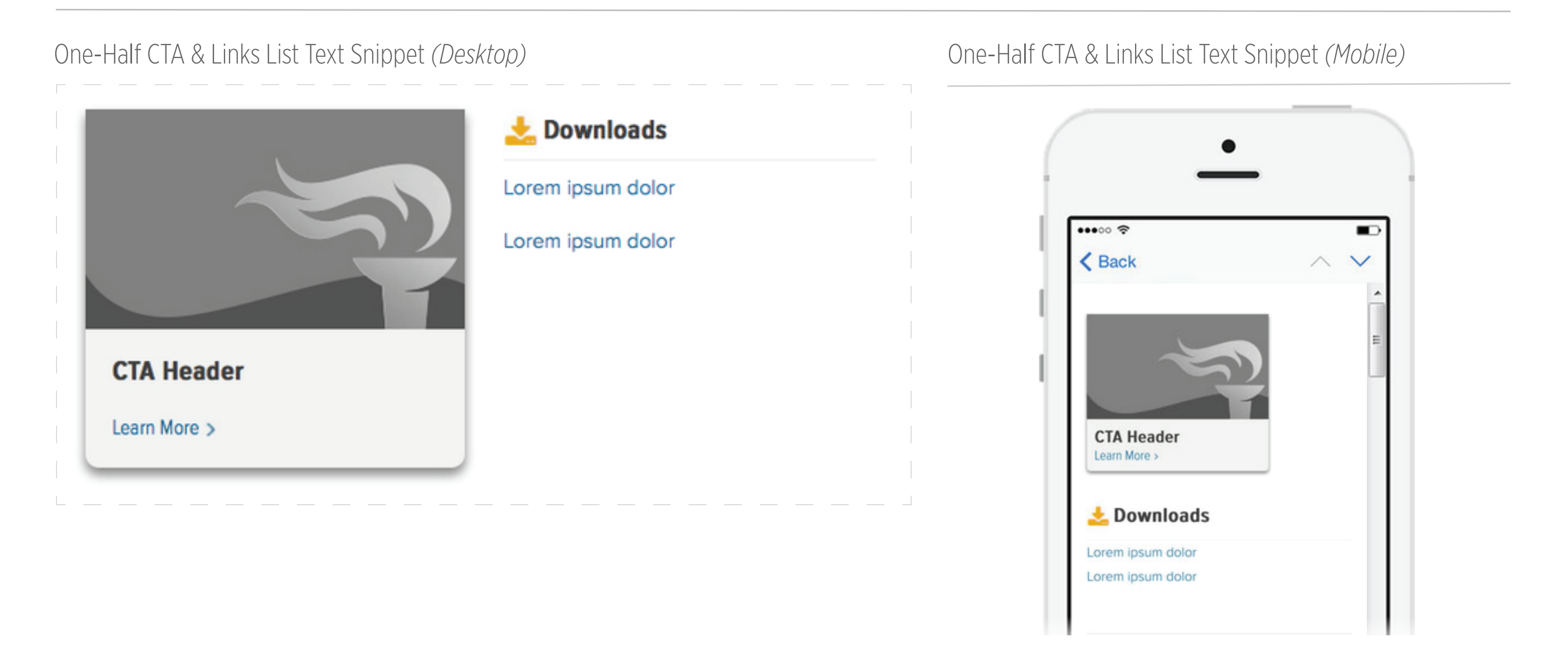

## Links List & One-Half CTA Text Snippet

**One-Half CTA** - Different One-Half CTAs may be used. Height of CTA should be appropriate to content length. Refer to pages 21-26 for types of One-Half CTAs.

Links List - Only one option can be used between: Documents . Downloads . Related Links

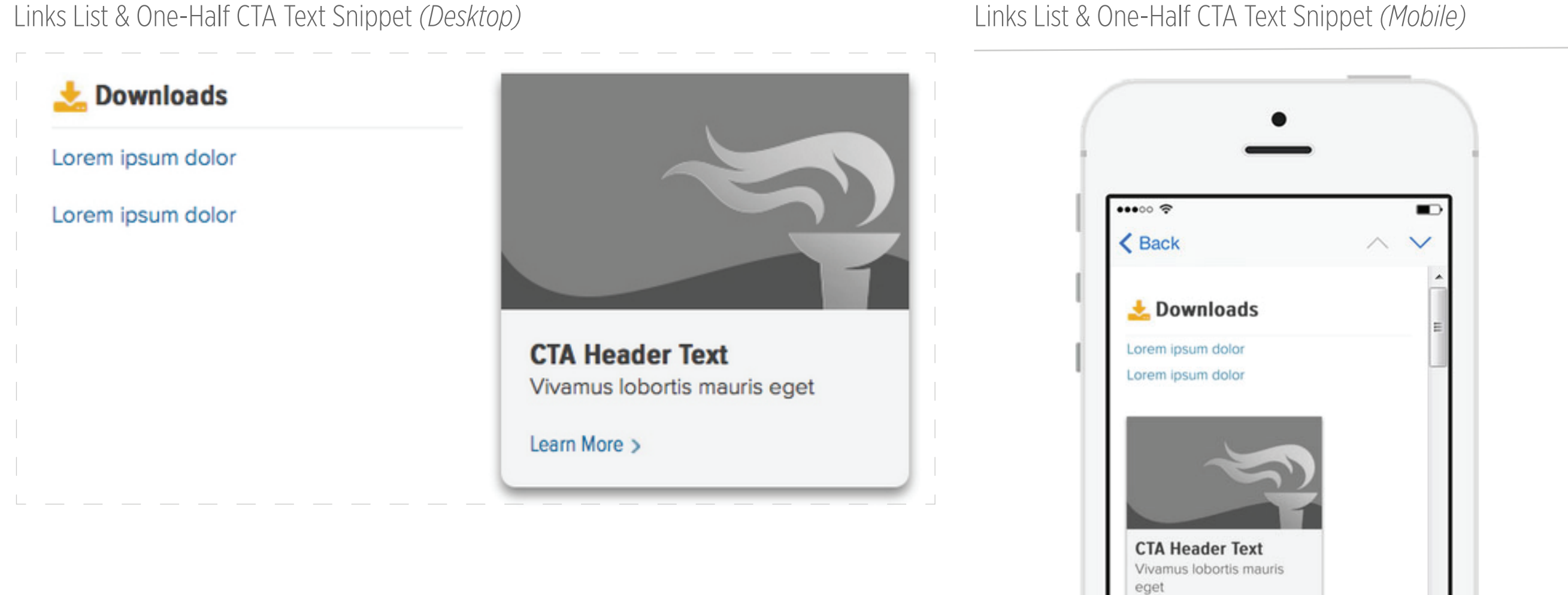

## Full CTA Text Snippet

Full CTA - This should be used within emails with the primary purpose of presenting a video.

Image - 600px by 480px

Full CTA Text Snippet *(Desktop)* Full CTA Text Snippet *(Mobile)*

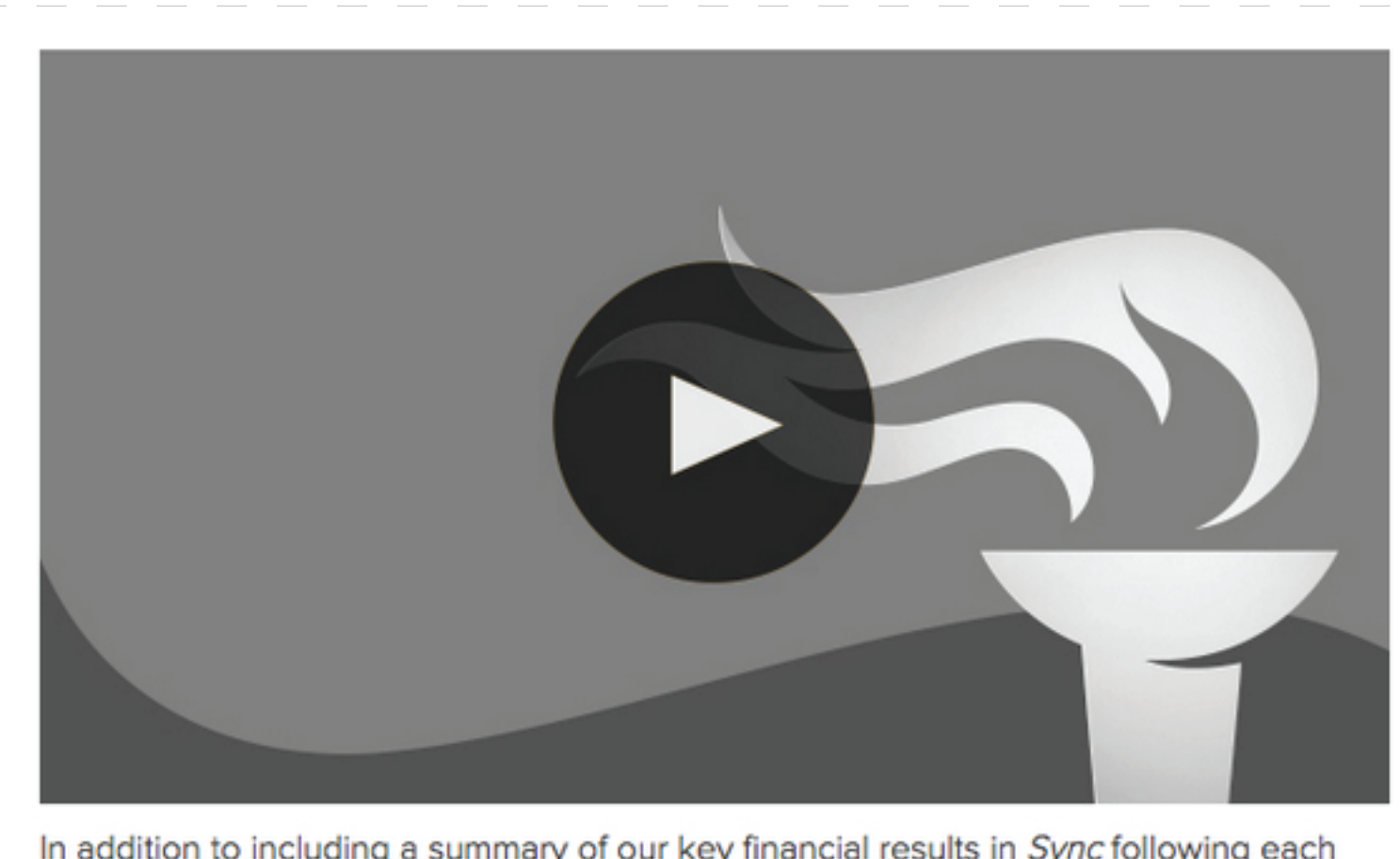

In addition to including a summary of our key financial results in Sync following each Management Meeting, we're testing out a new video approach. The next video, scheduled for late October, will highlight third quarter financial results.

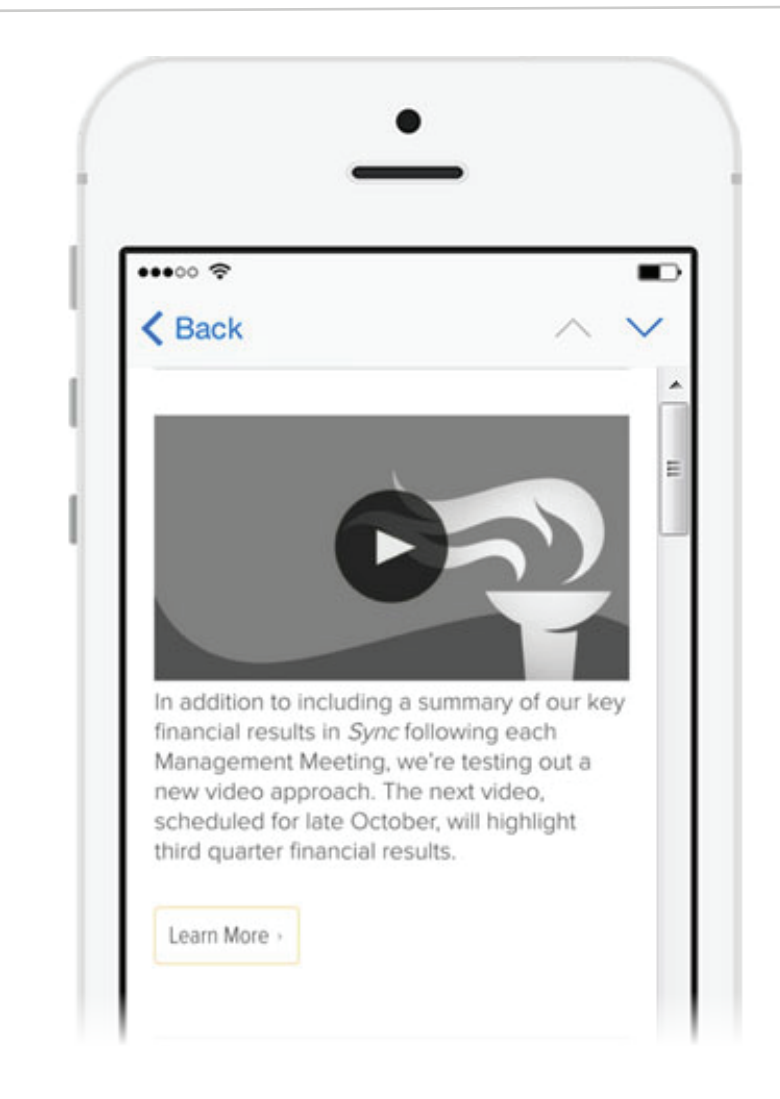

## Two One-Half CTA Text Snippet

**One-Half CTA** - Different One-Half CTAs may be used. Height of CTA should be appropriate to content length. Refer to pages 21-26 for types of One-Half CTAs.

**Image** - 285px by 165px

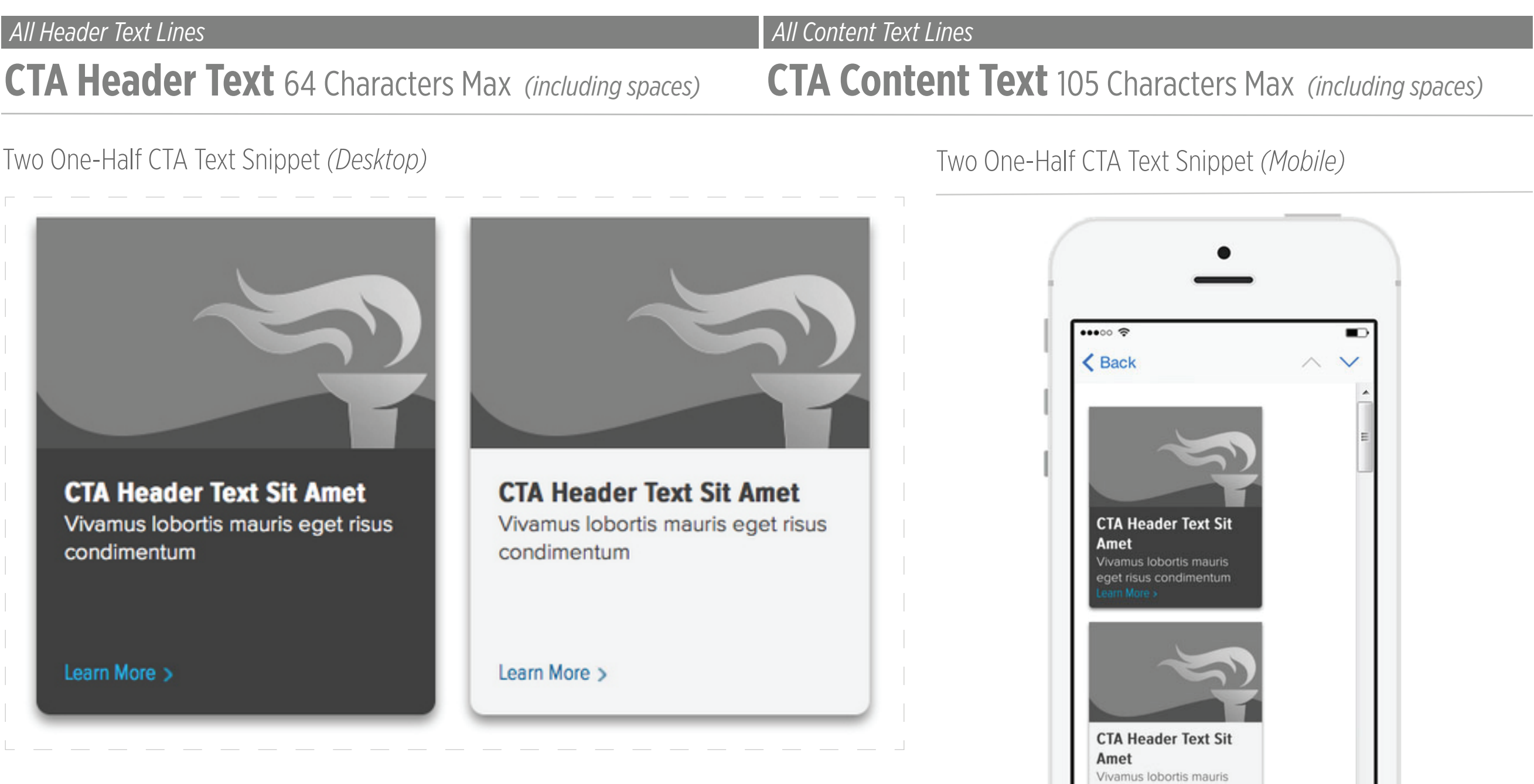

eget risus condimentum

# **CALL TO ACTION (CTA) OPTIONS**

One-Half Large Separated Block CTA

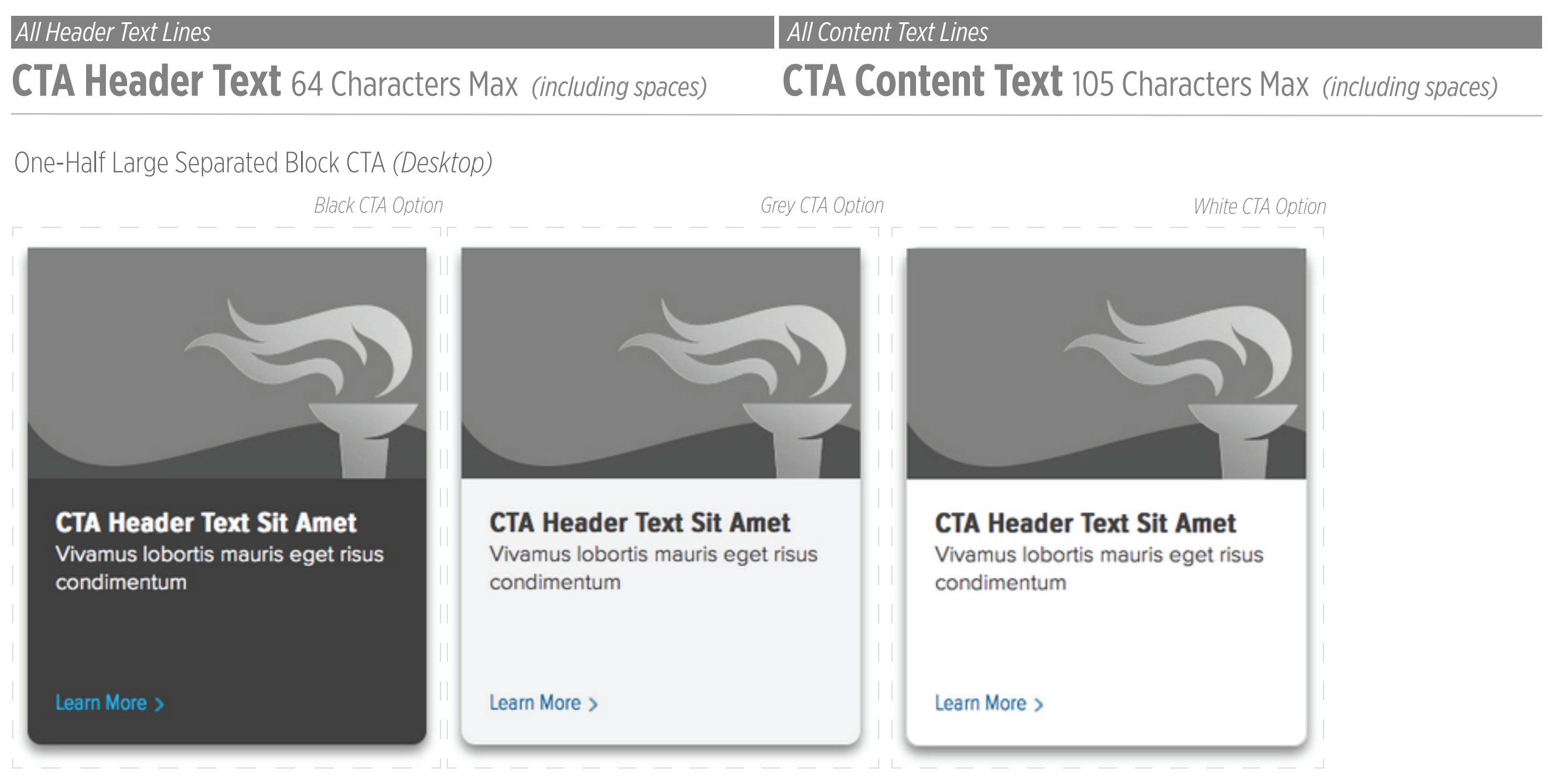

## **CALL TO ACTION (CTA) OPTIONS** One-Half Medium Separated Block CTA

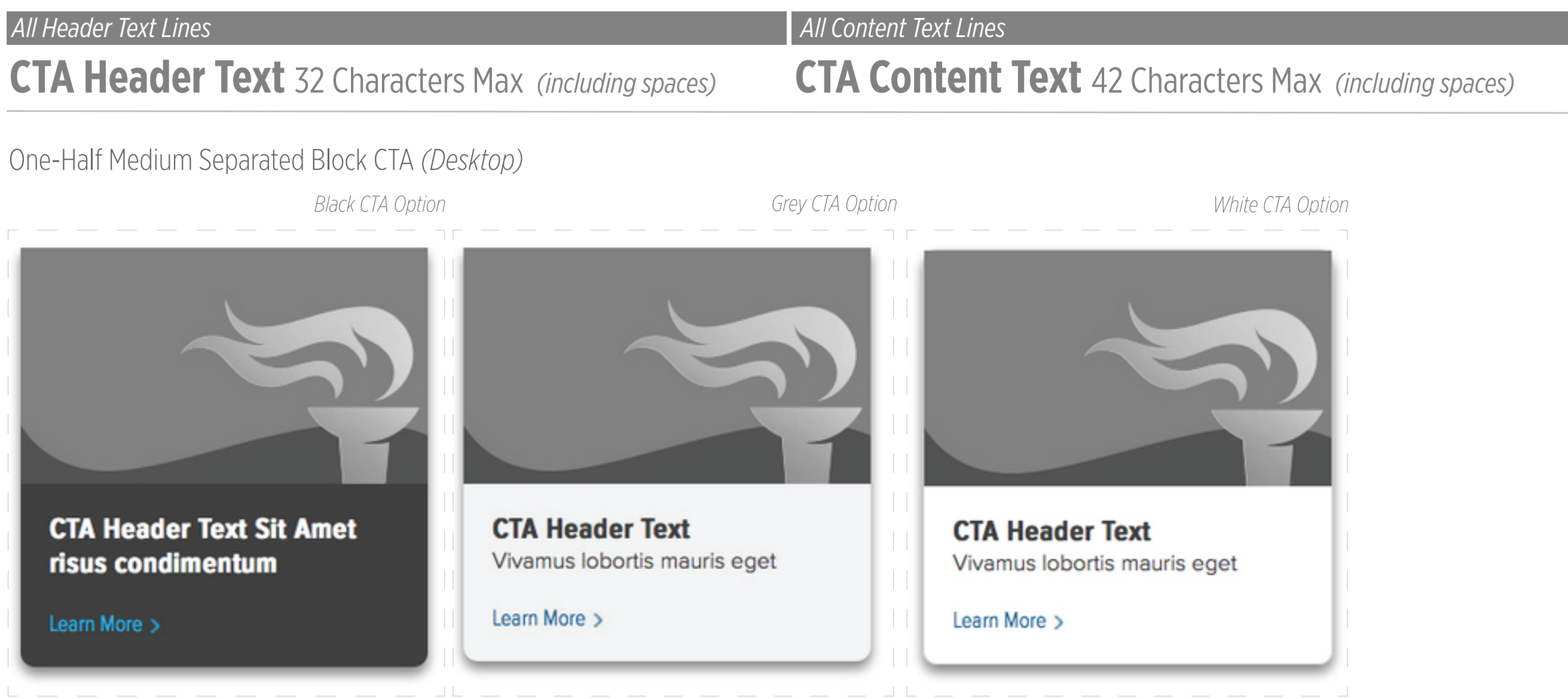

## **CALL TO ACTION (CTA) OPTIONS** One-Half Small Separated Block CTA

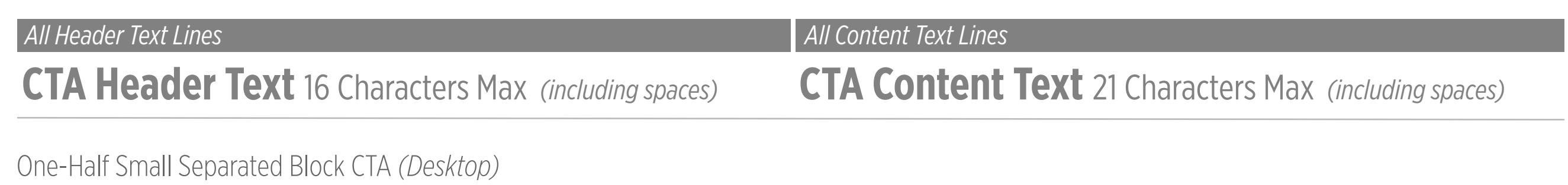

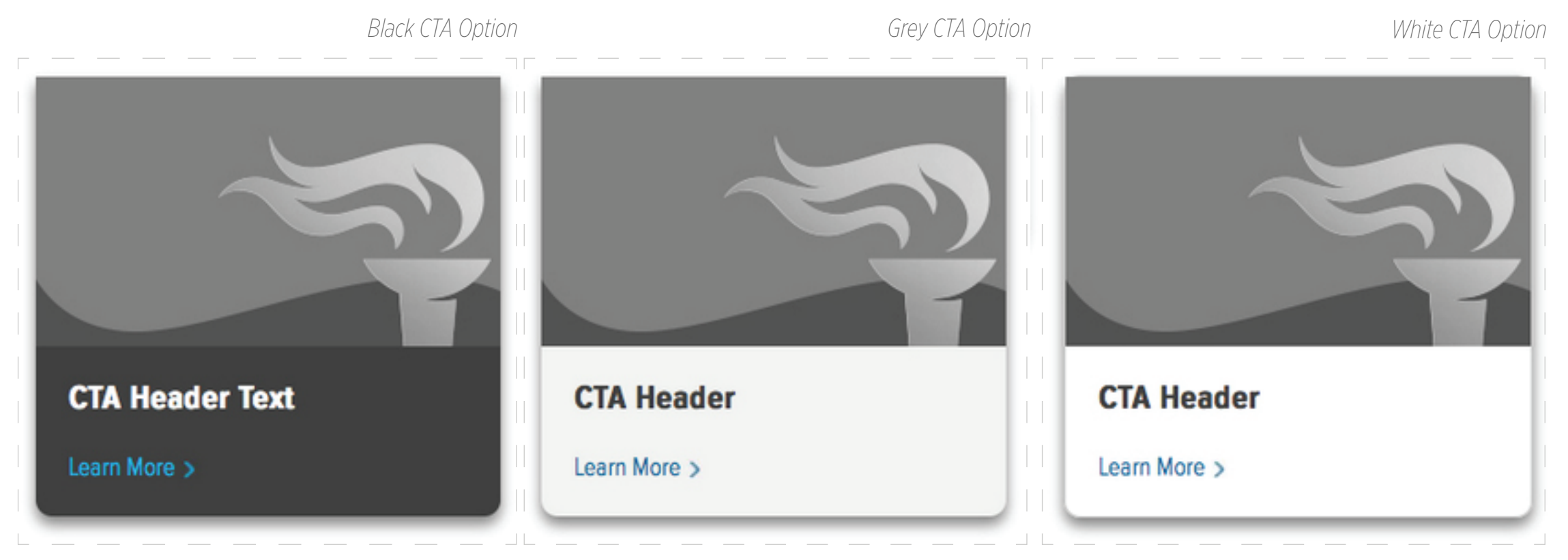

# **CALL TO ACTION (CTA) OPTIONS**

## One-Half Large Color Block CTA

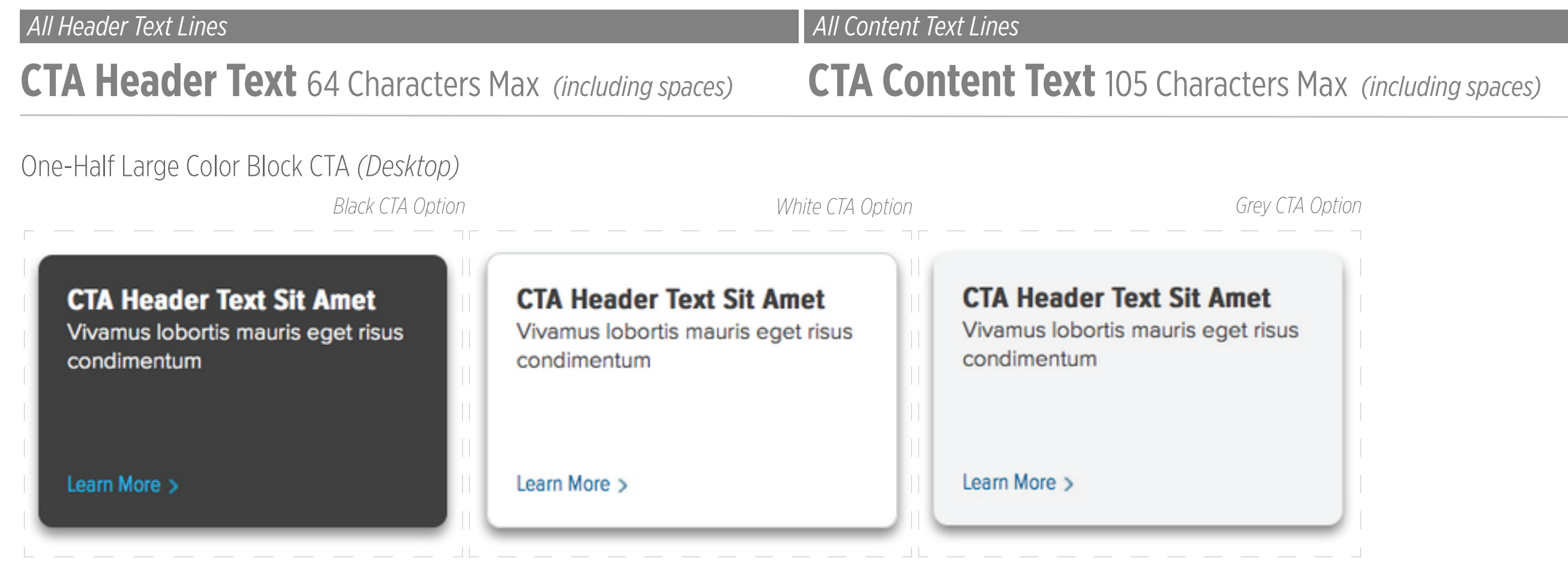

# **CALL TO ACTION (CTA) OPTIONS**

## One-Half Medium Color Block CTA

Learn More >

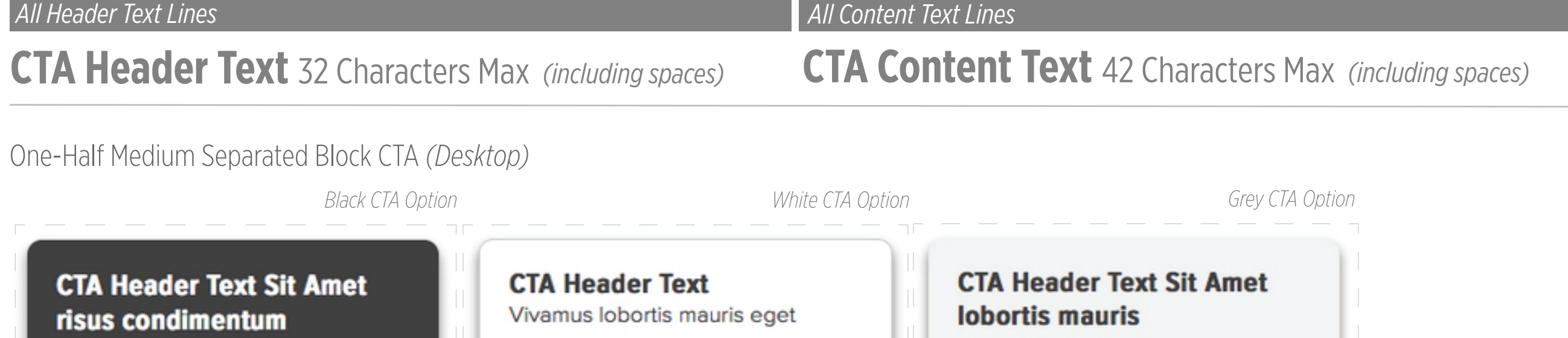

Learn More >

Ш

## **CALL TO ACTION (CTA) OPTIONS** One-Half Small Color Block CTA

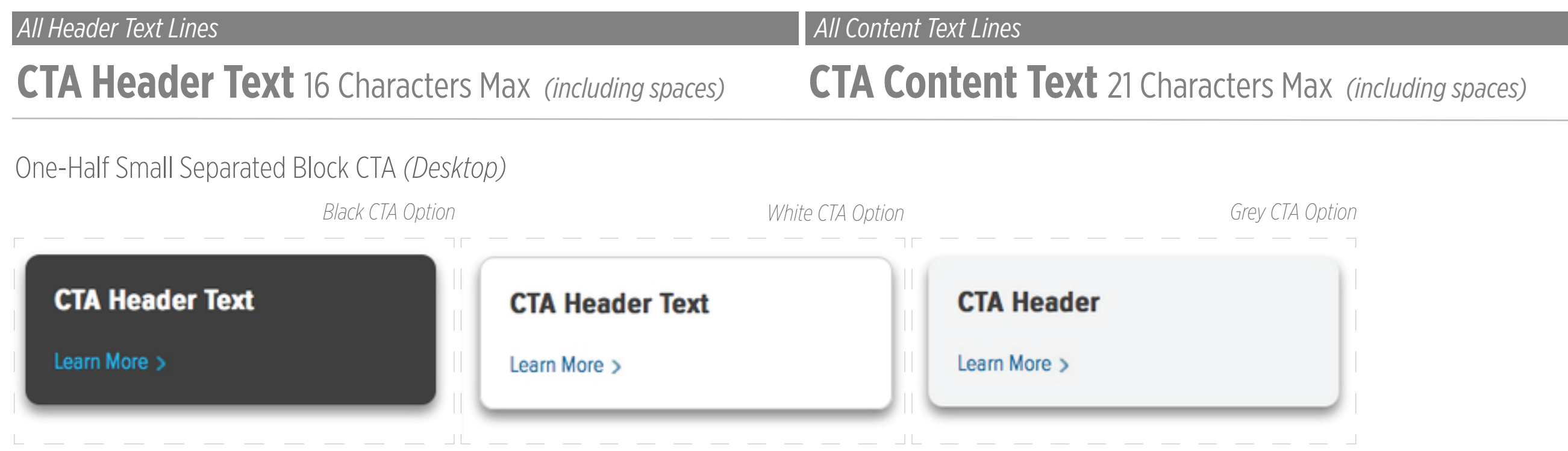

## **CALL TO ACTION (CTA) OPTIONS** One-Third Medium Color Block CTA

### *2 Header Text Lines & 3 Content Text Lines 3 Header Text Lines & 1 Content Text Line*

**CTA Header Text** 20 Characters Max *(including spaces)* **CTA Content Text** 48 Characters Max *(including spaces)*

### Short Color Block CTAs *(Individual Pieces) (Desktop)*

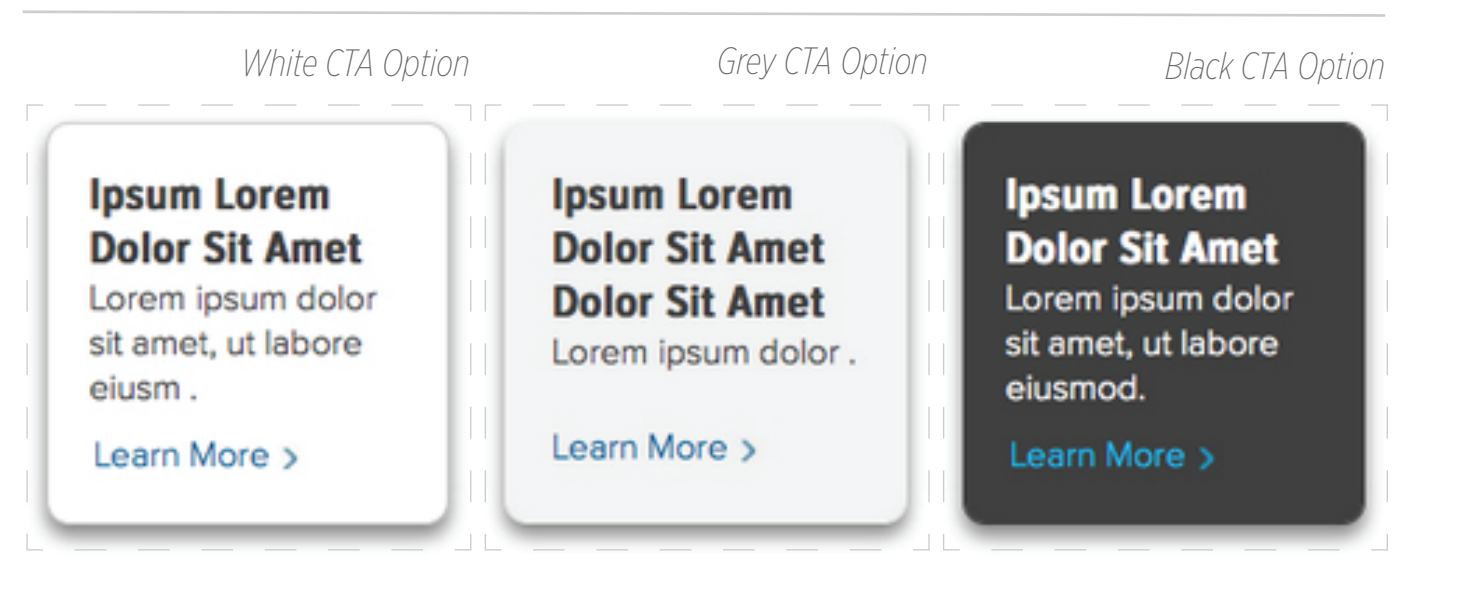

**CTA Header Text** 40 Characters Max *(including spaces)* **CTA Content Text** 16 Characters Max *(including spaces)*

### Short Color Block CTAs *(Mobile)*

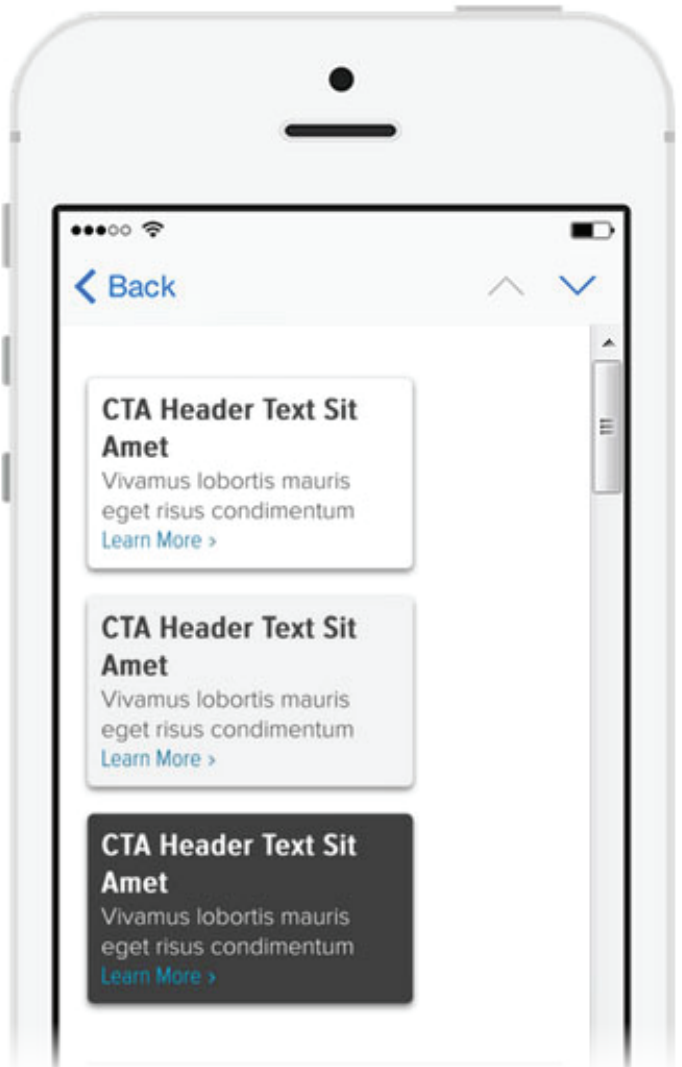

# **CALL TO ACTION (CTA) OPTIONS**

## One-Third Medium Separated Block CTA - *Generic images available or campaign images*

Image - 180px by 130px

### *2 Header Text Lines & 3 Content Text Lines 3 Header Text Lines & 1 Content Text Line*

**CTA Header Text** 20 Characters Max *(including spaces)* **CTA Content Text** 48 Characters Max *(including spaces)*

## Separated Block CTAs *(Individual Pieces) (Desktop)* Separated Block CTAs *(Individual Pieces) (Mobile)*

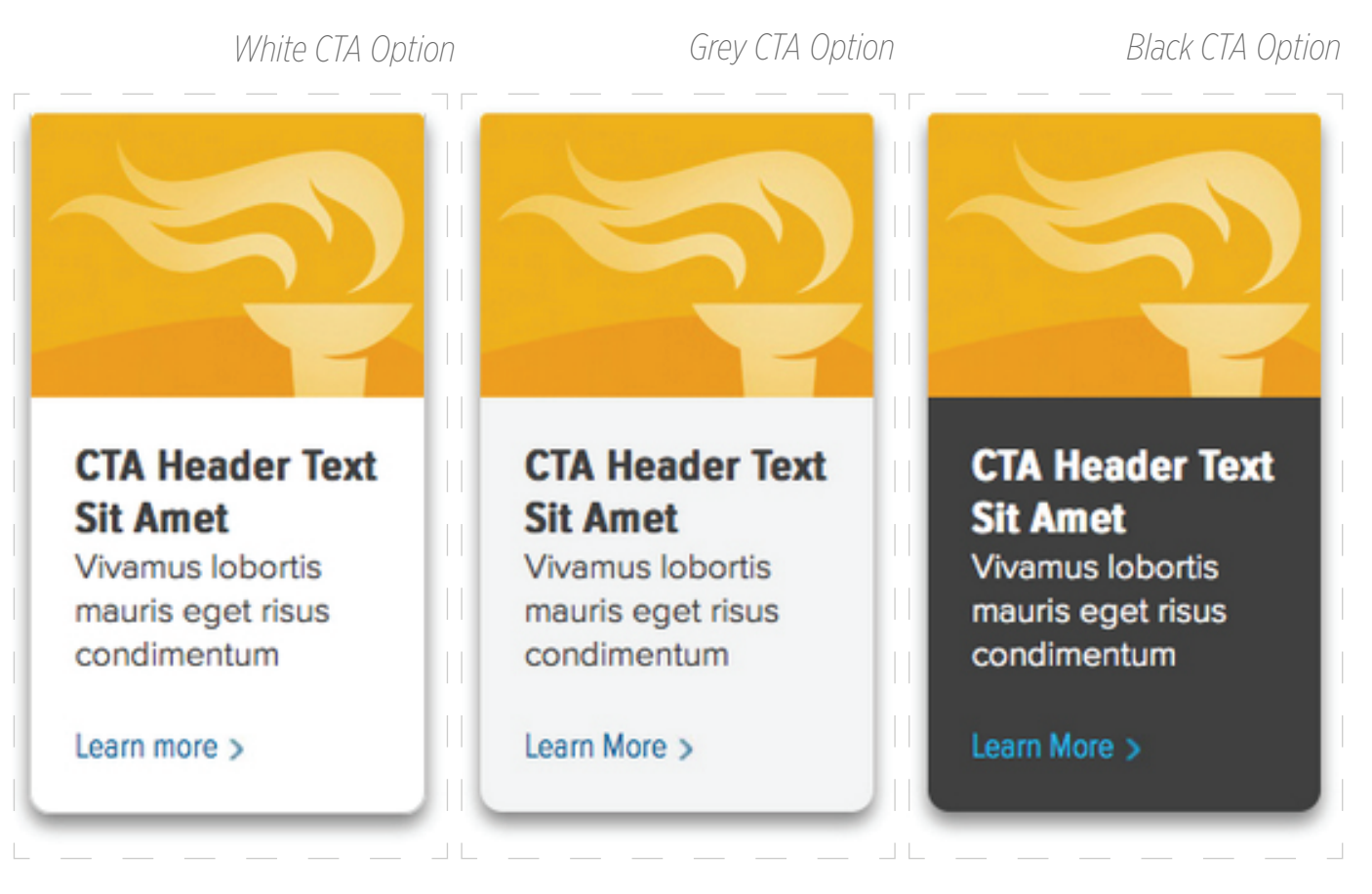

**CTA Header Text** 40 Characters Max *(including spaces)* **CTA Content Text** 16 Characters Max *(including spaces)*

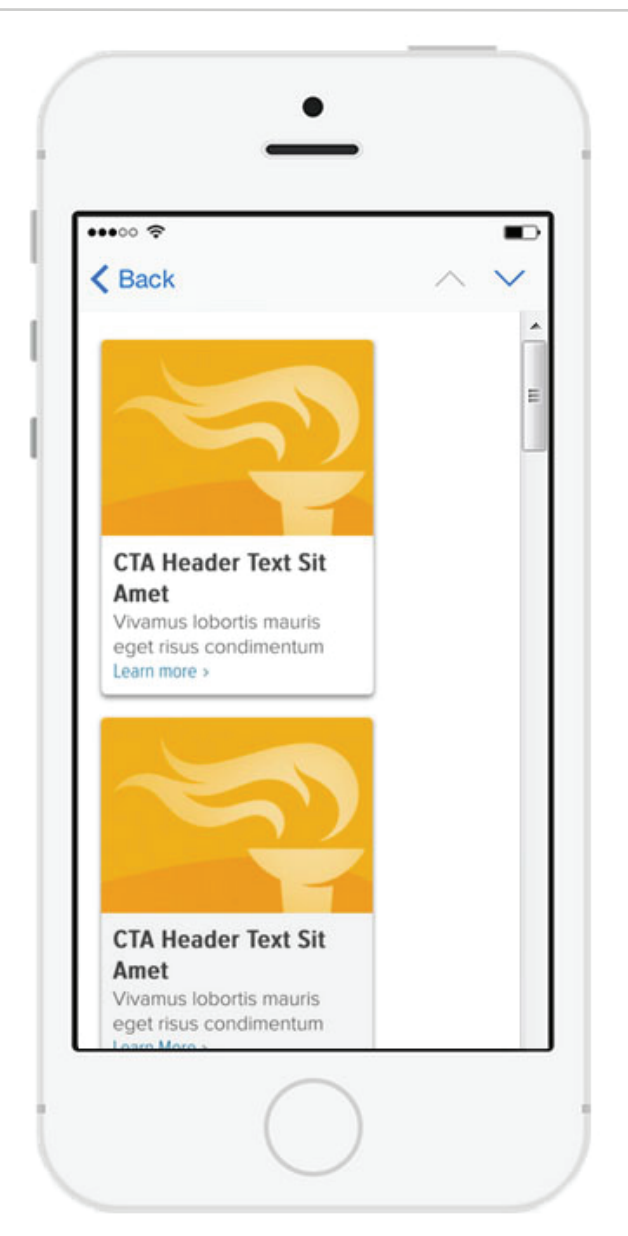

# **CALL TO ACTION (CTA) OPTIONS**

## One-Third Large Color Block CTA

*All Header Text Lines* All Content Text Lines

**CTA Header Text** 90 Characters Max *(including spaces)* **CTA Content Text** 180 Characters Max *(including spaces)*

## Long Color Block CTAs *(Individual Pieces) (Desktop)* Long Color Block CTAs *(Individual Pieces) (Mobile)*

#### *White CTA Option Grey CTA Option Black CTA Option* **Ipsum Lorem Ipsum Lorem Ipsum Lorem Dolor Sit Amet Dolor Sit Amet Dolor Sit Amet** Lorem ipsum dolor **Dolor Sit Amet Dolor Sit Amet**  $\bullet\bullet\circ\circ\mathrel{\mathop{\otimes}}$  $\blacksquare$ sit amet, ut labore Lorem ipsum dolor Lorem ipsum dolor **くBack** eiusmod. Vivamus sit amet, ut labore sit amet, ut labore lobortis mauris eget eiusmod. Vivamus eiusmod. Vivamus risus condimentum lobortis mauris eget lobortis mauris eget **CTA Header Text Sit** suscipit. Habitant Amet risus condimentum risus condimentum Vivamus lobortis mauris risus condimentum suscipit. Habitant suscipit. Habitant eget risus condimentum suscipit. Vivamus morbi tristique elite morbi tristique elite. Learn More > lobortis mauris eget. ut labore eiusmod. lobortis mauris ege. **CTA Header Text Sit** Learn More > Learn More > Learn More > Amet Vivamus lobortis mauris eget risus condimentum Learn More > **CTA Header Text Sit**

Amet

Vivamus lobortis mauris eget risus condimentum vivamus lobortis mauris eget risus condimentum

# **CONTACT INFO SNIPPETS**

## Contact Header Snippet

Contact Header Snippet *(Desktop)*

**Contact Info** 

## One-Half Contact Text Snippet

Image - 80px by 80px

One-Half Contact Text Snippet *(Desktop)*

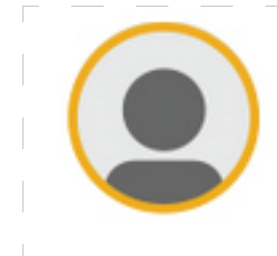

**Jane Doe Professional Position** jane.doe@securian.com 651-665-5555

## Full Contact Text Snippet

Full Contact Text Snippet *(Desktop)*

Questions? Please call our Team at 1-888-867-5309. Contact Info Snippets *(Mobile)*

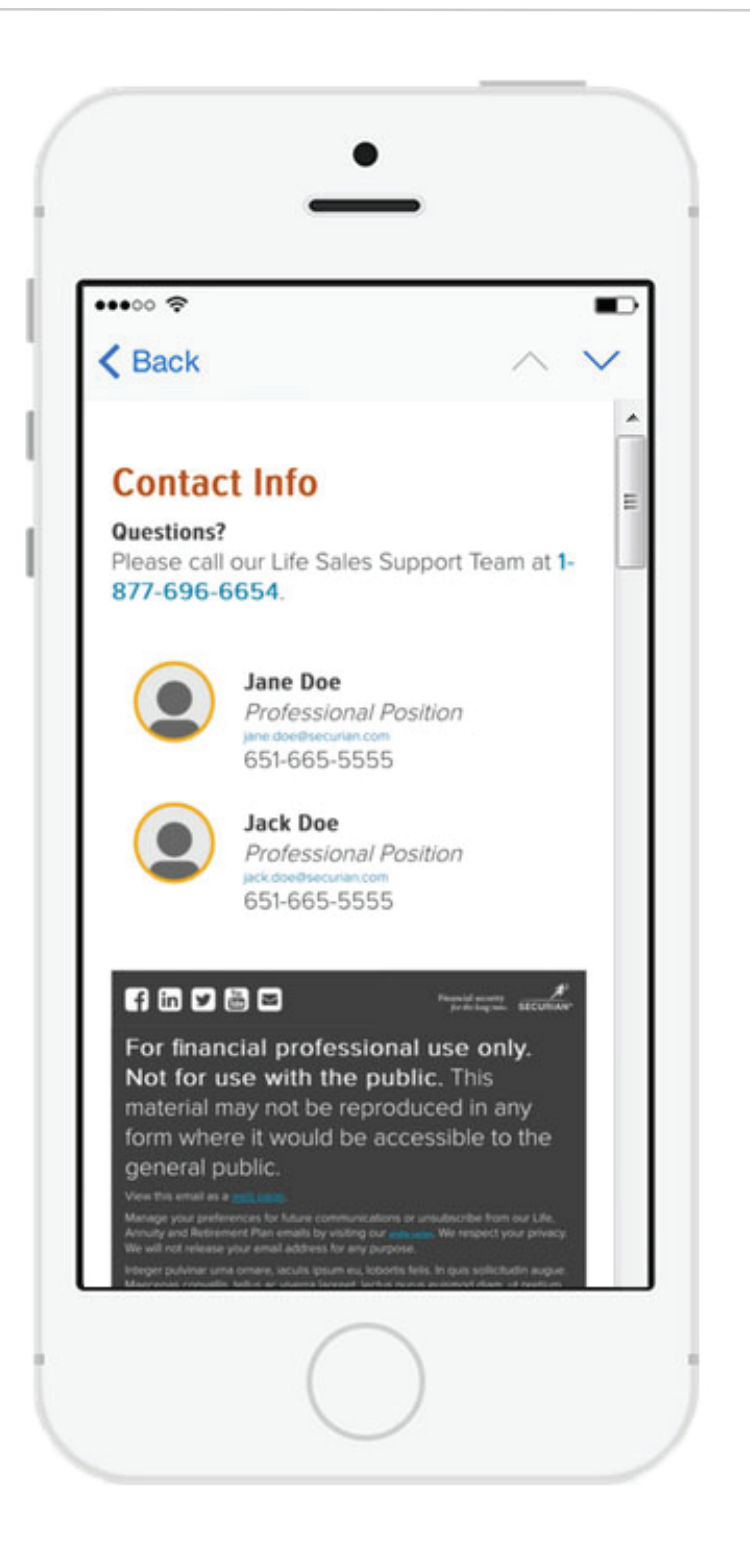

# **SOCIAL MEDIA SNIPPET**

Select what social media needed. Each links to Securian pages and does not share email on specified social media.

Social Media - 40px by 40px

Social Media *(Mobile)*

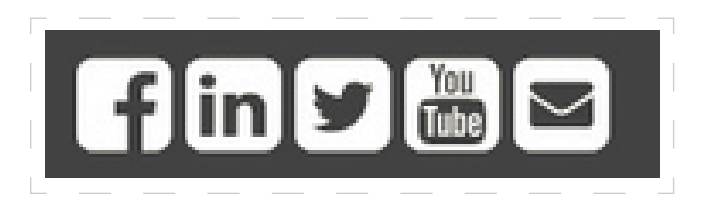

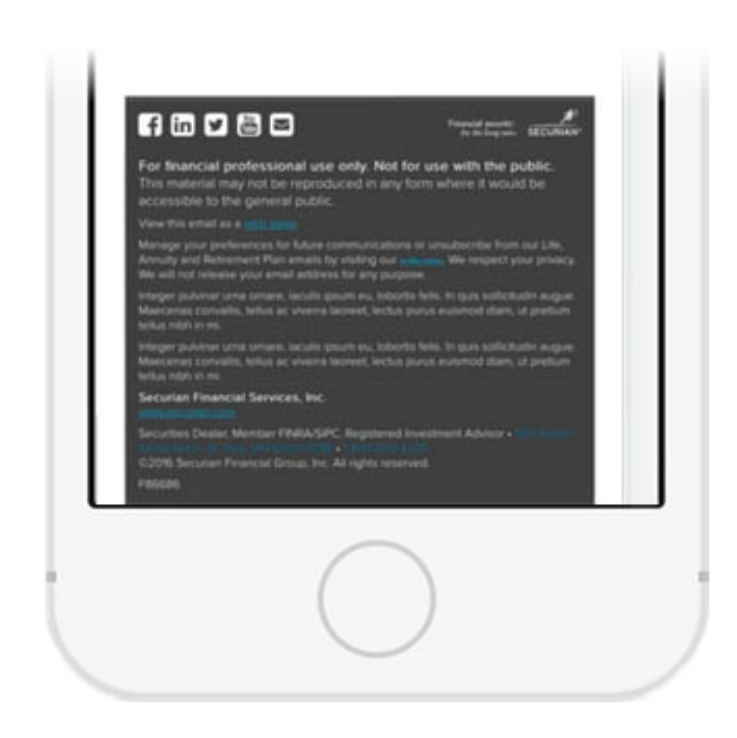

## **FOOTER SNIPPET OPTIONS**

### Disclosure Text

Nullam hendrerit tempor semper. In vitae dapibus ante. Suspendisse vitae dolor blandit, condimentum turpis facilisis, volutpat sem.

For financial professional use only. Not for use with the public. This material may not be reproduced in any form where it would be accessible to the general public.

#### View this email as a web page.

Manage your preferences for future communications or unsubscribe from our Life, Annuity and Retirement Plan emails by visiting our profile center. We respect your privacy. We will not release your email address for any purpose.

Nullam hendrerit tempor semper. In vitae dapibus ante. Suspendisse vitae dolor blandit, condimentum turpis facilisis, volutpat sem.

Integer pulvinar urna ornare, iaculis ipsum eu, lobortis felis. In quis sollicitudin augue. Maecenas convallis, tellus ac viverra laoreet, lectus purus euismod diam, ut pretium tellus nibh in mi.

Integer pulvinar urna ornare, laculis ipsum eu, lobortis felis. In quis sollicitudin augue. Maecenas convallis, tellus ac viverra laoreet, lectus purus euismod diam, ut pretium tellus nibh in mi.

### Logo Block Text

#### Securian Financial Group, Inc. www.securlan.com

Insurance products are issued by Minnesota Life Insurance Company in all states except New York. In New York, products are issued by Securian Life Insurance Company, a New York authorized insurer. Both companies are headquartered in Saint Paul, MN. Product availability and features may vary by state. Each insurer is solely responsible for the financial obligations under the policies or contracts it issues. 400 Robert Street North, St. Paul, MN 55101-2098 - 1-800-820-4205

@2016 Securian Financial Group, Inc. All rights reserved.

### Form Number Text

F000000 00000

### Disclosure, Logo Block & Form Number Text *(Mobile)*

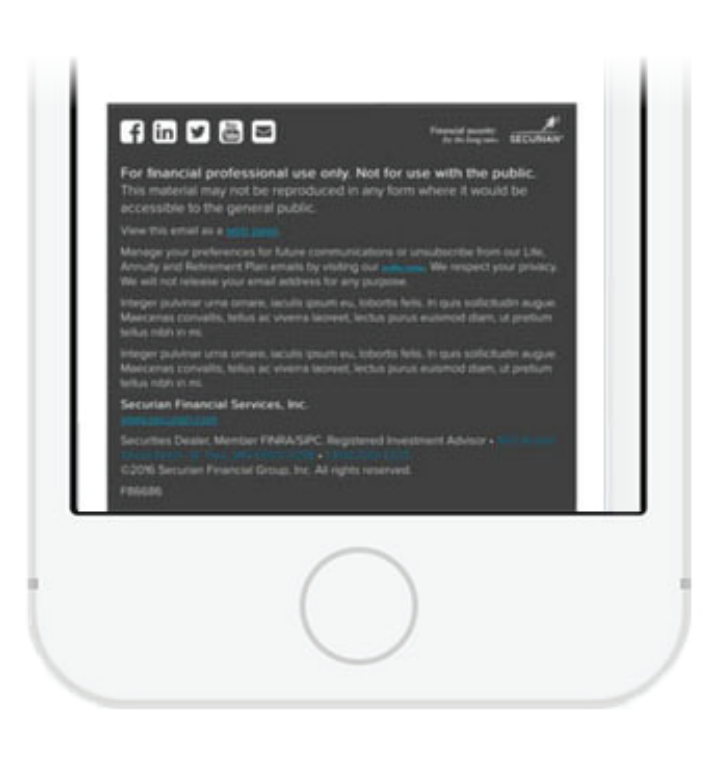

## **TYPOGRAPHY**- *Desktop (Email Clients supporting web font and default)*

## **Newsletter Title**

H1 Newsletter Titles - Proxima Nova Condensed Light - Sentance Case - Color #404040 - Font Size 54px @ Desktop (Max of 21 Characters)

### Newsletter Kicker

H3 Newsletter Kicker - Proxima Nova Condensed Regular - Sentance Case - Color #767676 - Font Size 24px @ Desktop

## **Header Text**

H2 Email Titles - Proxima Nova Medium- Sentance Case - Color #404040 - Font Size 30px @ Desktop

### **Article Headline**

H3 Subtitles - Proxima Nova Condensed Regular - Sentance Case - Color #B64D01 - Font Size 24px @ Desktop

### **Additional Info**

H4 Subtitles - Proxima Nova Condensed Regular - Sentance Case - Color #404040 - Font Size 20px @ Desktop

Lorem ipsum dolor sit amet, consectetur adipiscing elit. Paragraph Text - Proxima Nova Light - Sentance Case - Color #404040 - Font Size 16px @ Desktop

iane.doe@securian.com Inlink link - Proxima Nova Light - Sentance Case - Color #006699 - Font Size 16px @ Desktop

Integer pulvinar urna ornare, iaculis ipsum eu, lobortis felis. In quis sollicitudin augue. Maecenas convallis, tellus ac viverra laoreet, lectus purus euismod diam, ut pretium tellus nibh in mi.

Body Disclosure - Proxima Nova Light - Sentance Case - Color #666666 - Font Size 11px @ Desktop

Integer pulvinar urna ornare, iaculis ipsum eu, lobortis felis. In quis sollicitudin augue. Maecenas convallis, tellus ac viverra laoreet, lectus purus euismod diam, ut pretium tellus nibh in mi.

Footer Disclosure - Proxima Nova Light - Sentance Case - Color #FFFFFF - Font Size 11px @ Desktop

Profile center

Footer Link - Proxima Nova Light - Sentance Case - Color #00B8F1 - Font Size 11px @ Desktop

# **Newsletter Title**

H1 Newsletter Titles - Arial Bold - Sentance Case - Color #404040 - Font Size 54px @ Desktop (Max of 21 Characters)

**Newsletter Kicker** H3 Newsletter Kicker - Arial Bold - Sentance Case - Color #767676 - Font Size 24px @ Desktop

**Header Text** H2 Email Titles - Arial Bold- Sentance Case- Color #404040 - Font Size 30px @ Desktop

### **Article Headline**

H3 Subtitles - Arial Bold - Sentance Case - Color #B64D01 - Font Size 24px @ Desktop

**Additional Info** H4 Subtitles - Arial Bold - Sentance Case - Color #404040 - Font Size 20px @ Desktop

Lorem ipsum dolor sit amet, consectetur adipiscing elit. Paragraph Text - Arial Regular - Sentance Case - Color #404040 - Font Size 16px @ Desktop

### jane.doe@securian.com

Inline Link - Arial Regular - Sentance Case - Color #006699 - Font Size 16px @ Desktop

Integer pulvinar urna ornare, iaculis ipsum eu, lobortis felis. In quis sollicitudin augue. Maecenas convallis, tellus ac viverra laoreet, lectus purus euismod diam, ut pretium tellus nibh in mi.

Body Disclosure - Arial Regular - Sentance Case- Color #666666 - Font Size 11px @ Desktop

Integer pulvinar urna ornare, iaculis ipsum eu, lobortis felis. In quis sollicitudin augue. Maecenas convallis, tellus ac viverra laoreet, lectus purus euismod diam, ut pretium tellus nibh in mi.

Footer Disclosure - Arial Regular - Sentance Case - Color #FFFFFF - Font Size 11px @ Desktop

### Profile center

Footer Link- Arial Regular - Sentance Case- Color #00B8F1 -Font Size 11px @ Desktop

## **TYPOGRAPHY**- *Mobile (Email Clients supporting web font and default)*

## **Newsletter Title**

H1 Newsletter Titles - Proxima Nova Condensed Light - Sentance Case - Color #404040 - Font Size 110px @ Mobile (Max of 21 Characters)

## **Header Text**

H2 Email Titles - Proxima Nova Medium - Sentance Case - Color #404040 - Font Size 72px @ Mobile

### **Additional Info**

H4 Subtitles - Proxima Nova Condensed Regular - Sentance Case - Color #404040 - Font Size 46px @ Mobile

### jane.doe@securian.com

Inlink link - Proxima Nova Light - Sentance Case - Color #006699 - Font Size 36px @ Mobile

Integer pulvinar urna ornare, iaculis ipsum eu, lobortis felis. In quis sollicitudin augue. Maecenas convallis, tellus ac viverra

Body Disclosure - Proxima Nova Light - Sentance Case - Color #666666 - Font Size 18px @ Mobile

### Profile center

Footer Link - Proxima Nova Light - Sentance Case - Color #00B8F1 - Font Size 18px @ Mobile

### Newsletter Kicker

H3 Newsletter Kicker - Proxima Nova Condensed Regular - Sentance Case - Color #767676 - Font Size 60px @ Mobile

### **Article Headline**

H3 Subtitles - Proxima Nova Condensed Regular - Sentance Case - Color #B64D01 - Font Size 60px @ Mobile

Lorem ipsum dolor sit amet. consectetur adipiscing elit.

Paragraph Text - Proxima Nova Light - Sentance Case - Color #404040 - Font Size 36px @ Mobile

Integer pulvinar urna ornare, iaculis ipsum eu, lobortis felis. In quis sollicitudin augue. Maecenas convallis, ut pretium tellus nibh in mi.

Footer Disclosure - Proxima Nova Light - Sentance Case - Color #FFFFFF - Font Size 18px @ Mobile

## **Newsletter Title**

H1 Newsletter Titles - Arial Bold - Sentance Case - Color #404040 - Font Size 110px @ Mobile (Max of 21 Characters)

## **Header Text**

H2 Email Titles - Arial Bold- Sentance Case - Color #404040 - Font Size 72px @ Mobile

### **Additional Info**

H4 Subtitles - Arial Bold - Sentance Case - Color #404040 - Font Size 46px @ Mobile

### jane.doe@securian.com

Inline Link - Arial Regular - Sentance Case - Color #006699 - Font Size 36px @ Mobile

Integer pulvinar urna ornare, iaculis ipsum eu, lobortis felis. In quis sollicitudin augue. Maecenas pretium tellus nibh in mi.

Footer Disclosure - Arial Regular - Sentance Case - Color #FFFFFF - Font Size 18px @ Mobile

### **Newsletter Kicker**

H3 Newsletter Kicker - Arial Bold - Sentance Case - Color #767676 - Font Size 60px @ Mobile

### **Article Headline**

H3 Subtitles - Arial Bold - Sentance Case - Color #B64D01 - Font Size 60px @ Mobile

#### Lorem ipsum dolor sit amet. consectetur adipiscing elit.

Paragraph Text - Arial Regular - Sentance Case - Color #404040 - Font Size 36px @ Mobile

#### Integer pulvinar urna ornare, iaculis ipsum eu, lobortis felis. In quis sollicitudin auque. Maecenas convallis, tellus ac viverra

Body Disclosure - Arial Regular - Sentance Case-Color #666666 - Font Size 18px @ Mobile

#### Profile center

Footer Link- Arial Regular - Sentance Case - Color #00B8F1 -Font Size 18px @ Mobile

## **HOW THE SNIPPETS WORK** -

*Stack HTML Coded Snippets On Top of Each Other*

Desktop Layout

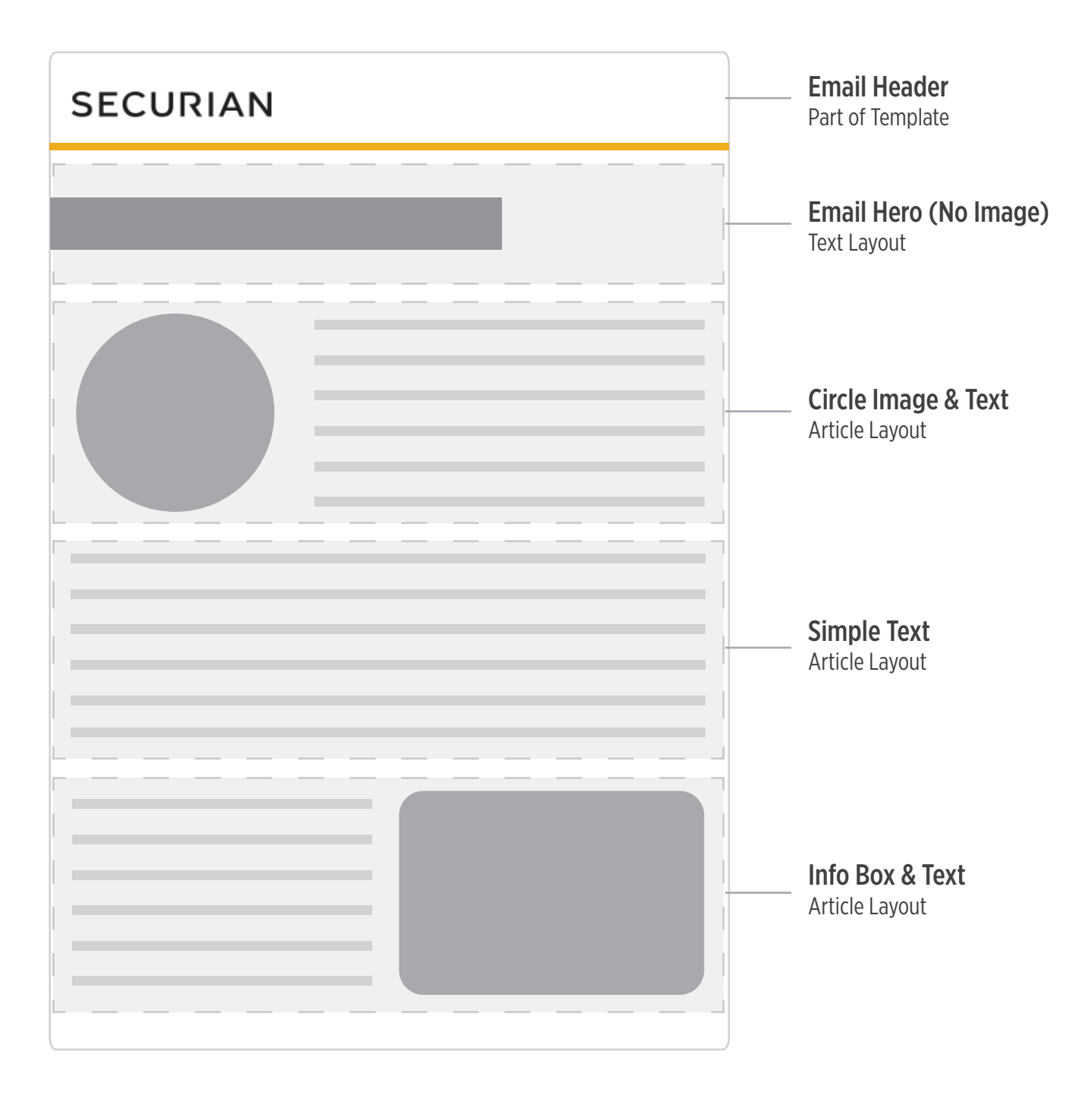

### Mobile Layout

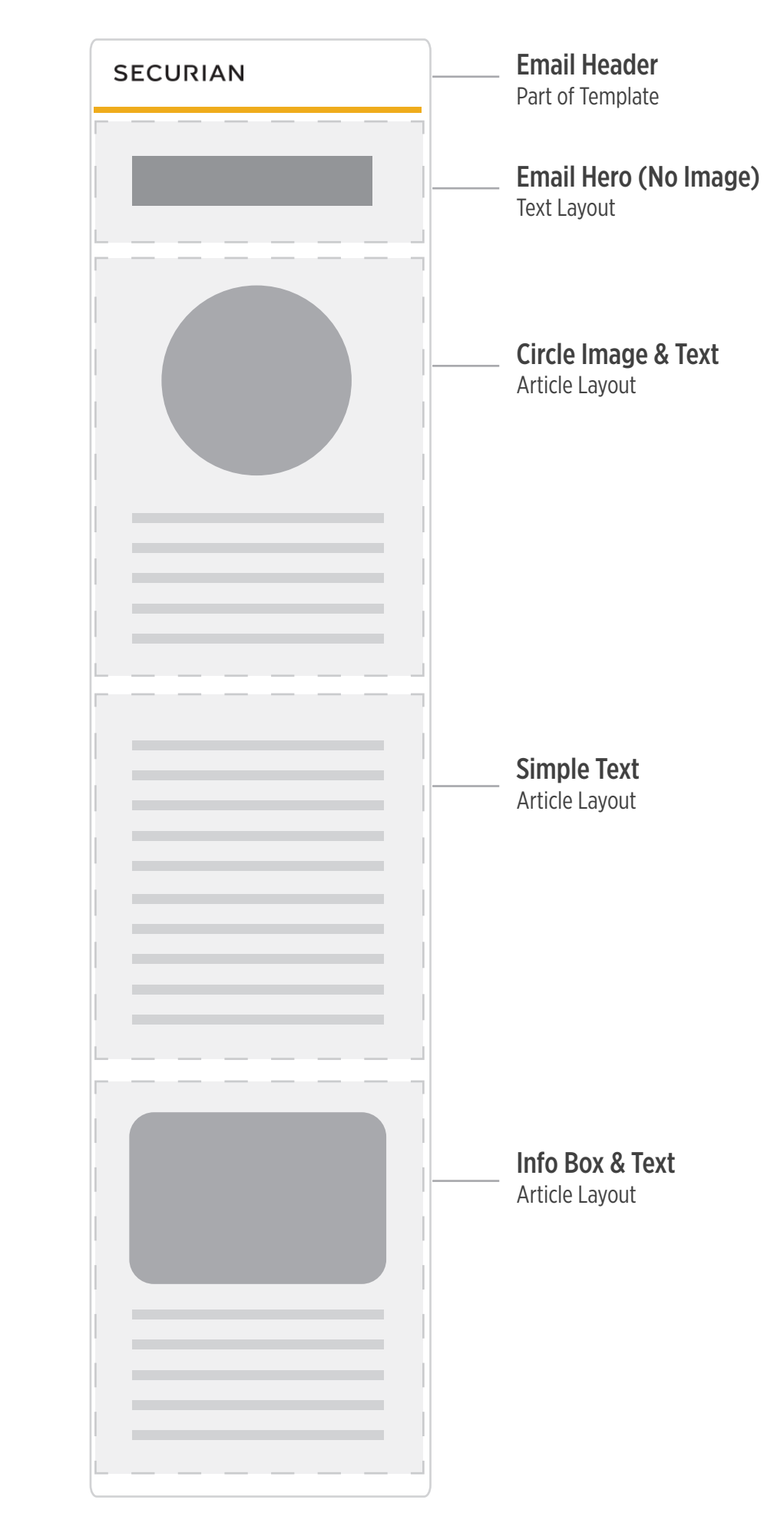

# **ICONOGRAPHY** - *Simple icons using core Securian color and simple lines.*

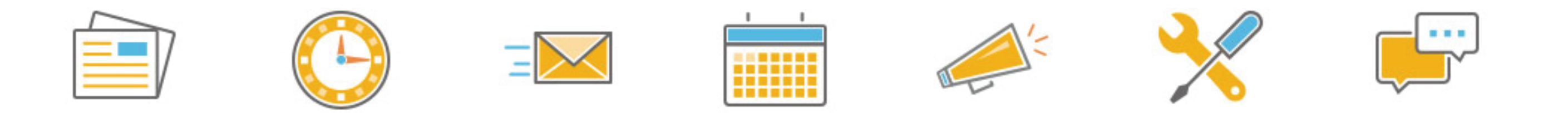

## **PHOTOGRAPHY** - *Family investors. Diverse groups including relatives, families, and friends.*

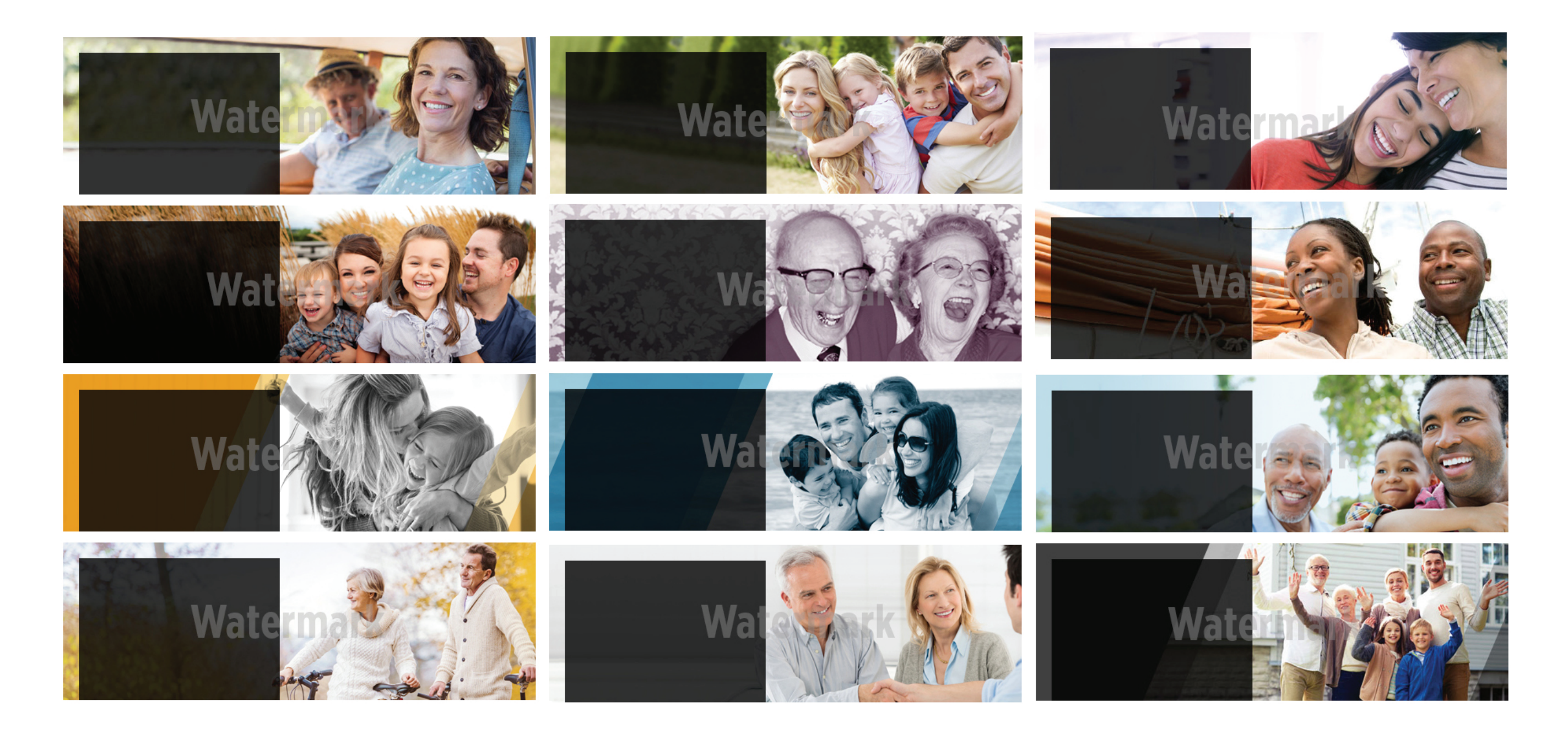